## **Imperativ och objektorienterad programmeringsmetodik**

SEE They have a complete the second that is a first

Föreläsning 6 av många *Tobias Wrigstad* 

*Fortsättning länkade strukturer*

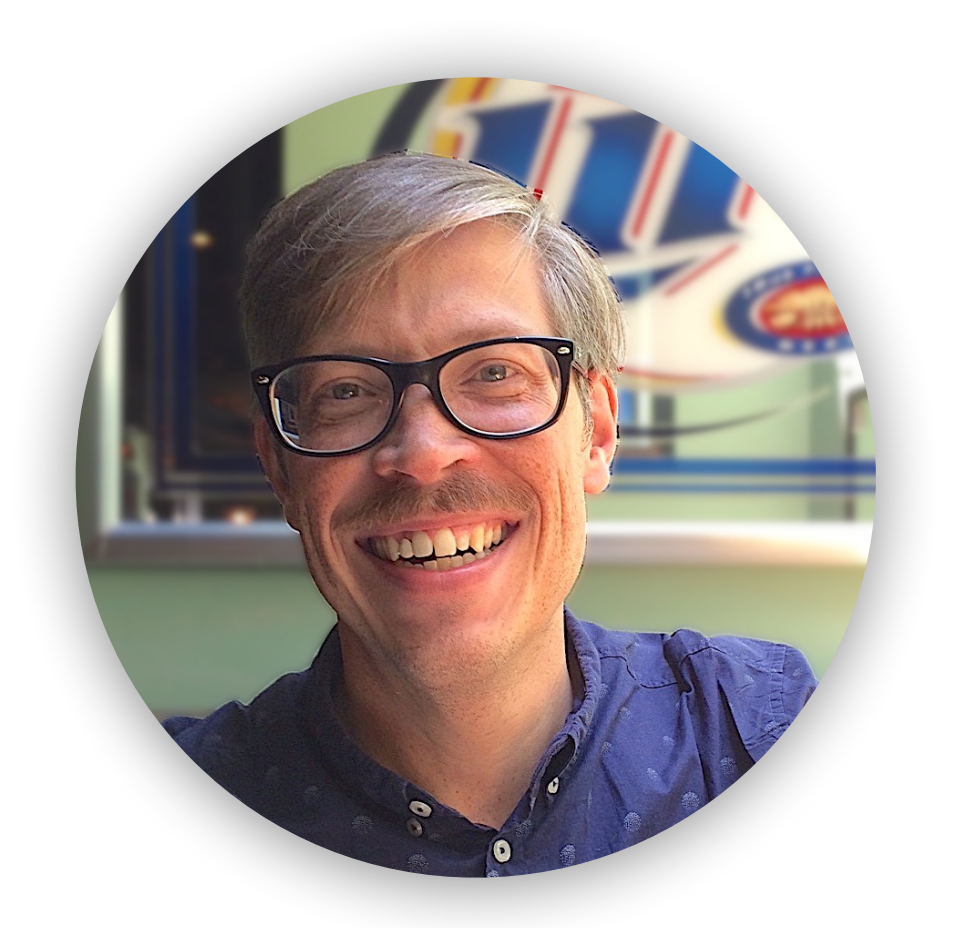

## **Insättning och borttagning ur en länkad lista med first och last-pekare**

• Prepend — skapa en ny länk först i listan

list->first = link\_create(element, list->first);

Särfall: när listan är tom måste även last-pekaren uppdateras

SEE THE LATTER IN THE REAL TO THE TELL TO BE THE THE

• Append — skapa en ny länk sist i listan

list->last = (list->last->next = link\_create(element, NULL)); // fast skriv inte så här

Särfall: när listan är tom måste även first-pekaren uppdateras

• Borttagning — länka ur

link\_t \*prev = list\_find\_previous\_link(list->first, element); link\_t \*to\_unlink = prev->next; prev->next = to\_unlink->next; free(to\_unlink);

Särfall: när listan är tom eller när det första elementet skall tas bort

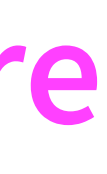

#### **Den tomma listan**

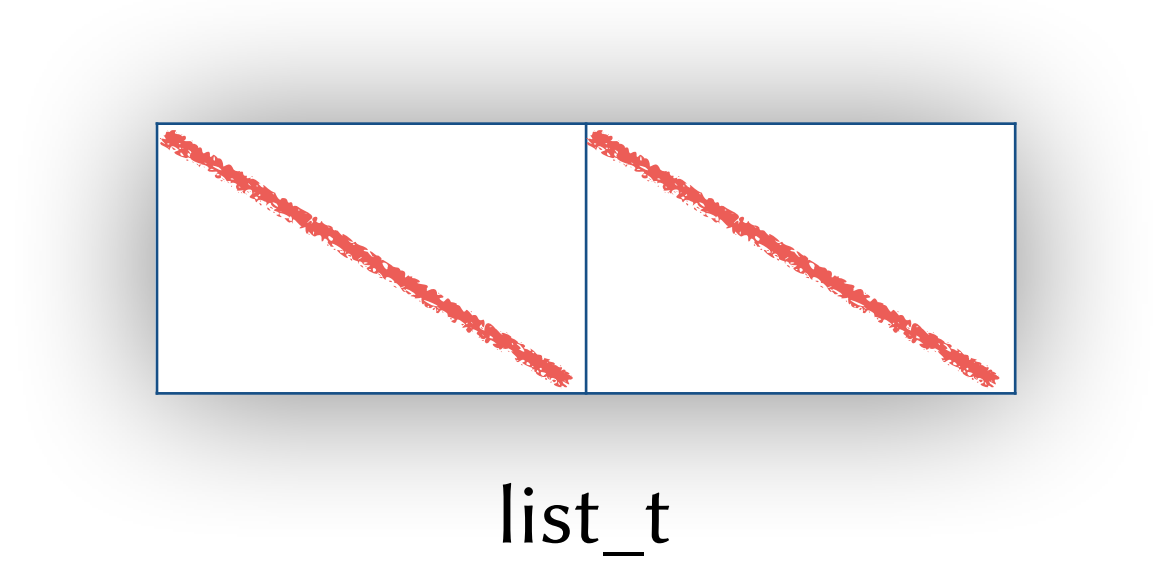

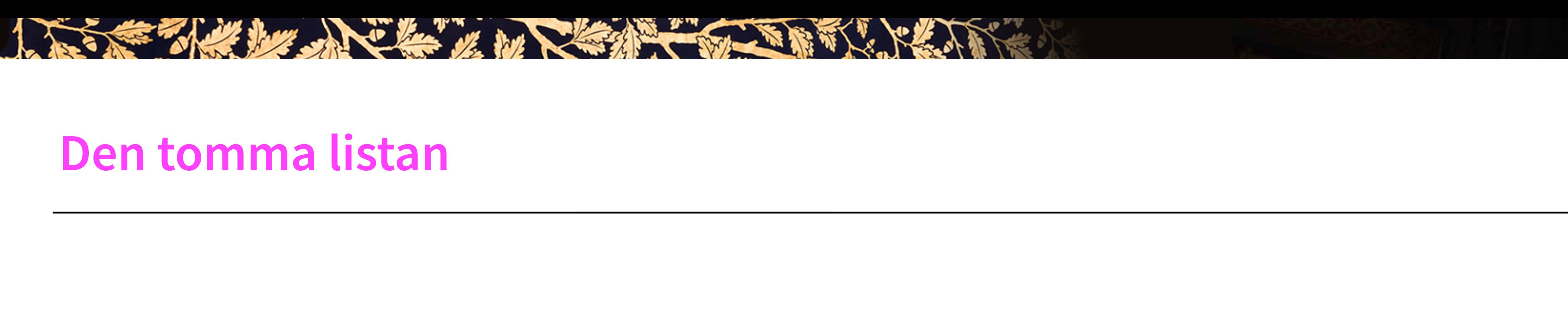

### **Prepend i en tom lista**

LES EN MARIE LA LES EN LES EN LES EN

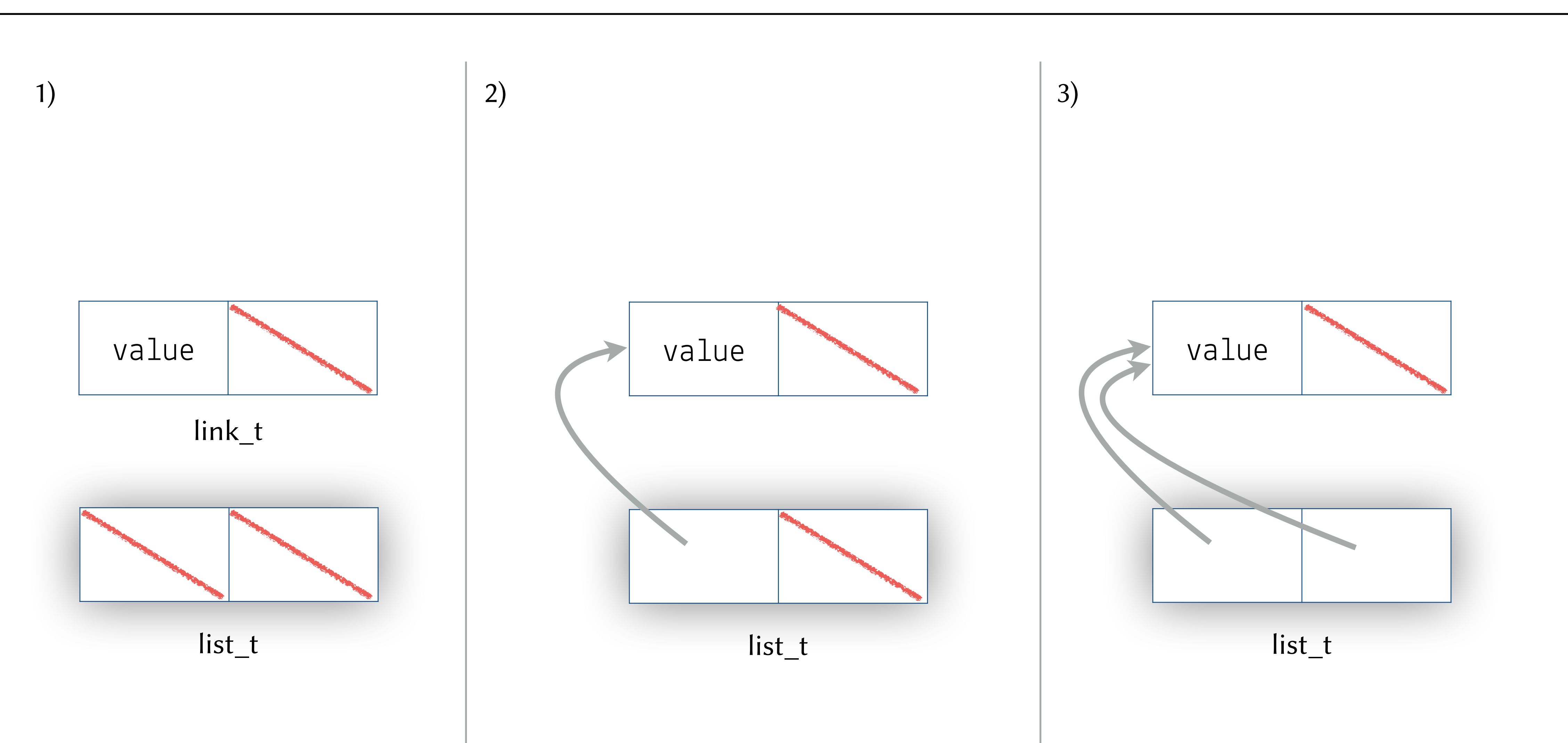

#### **Prepend — i ev. icke-tom lista**

The state her she has the hot that is it is

**FORT** 

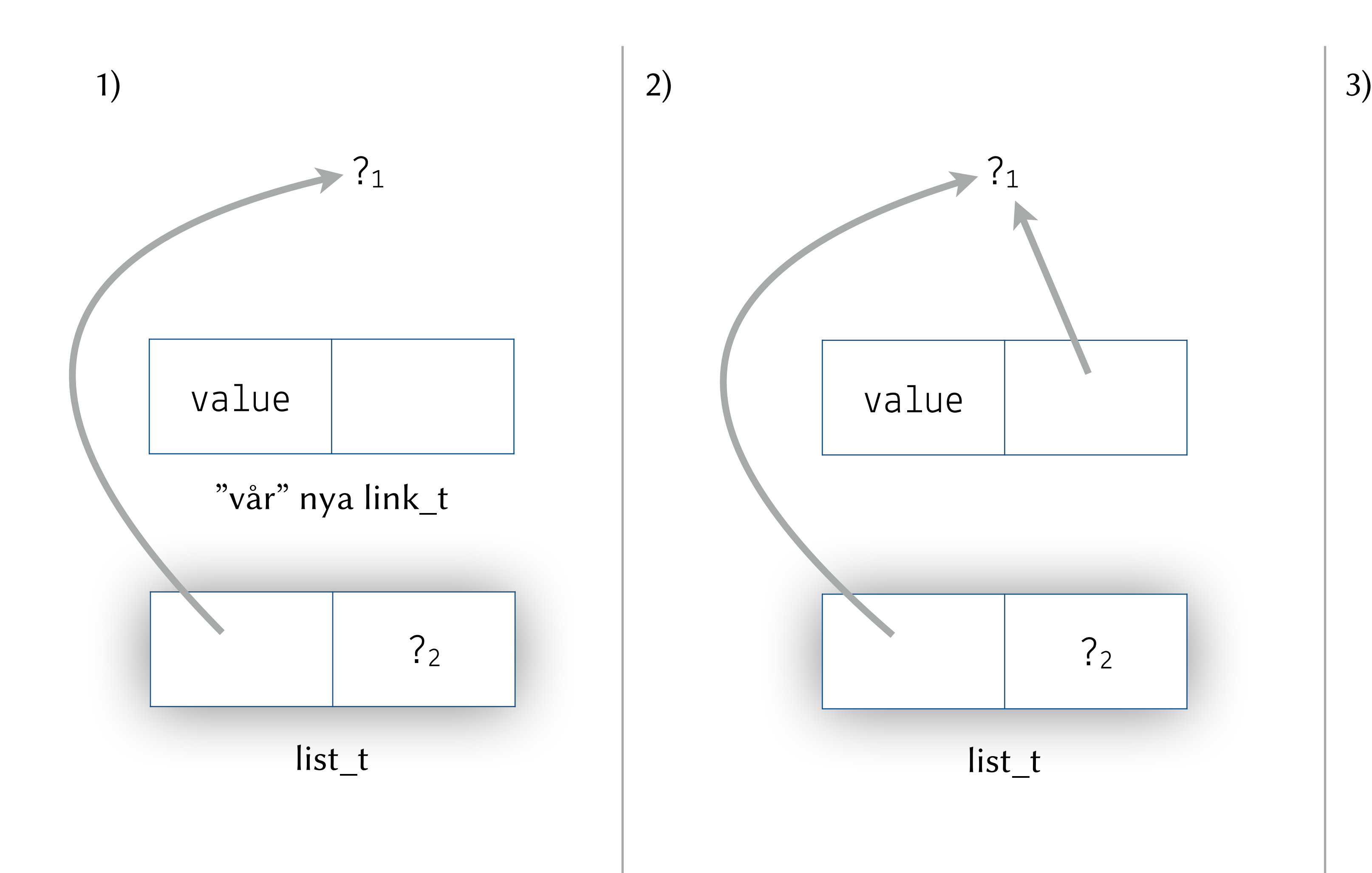

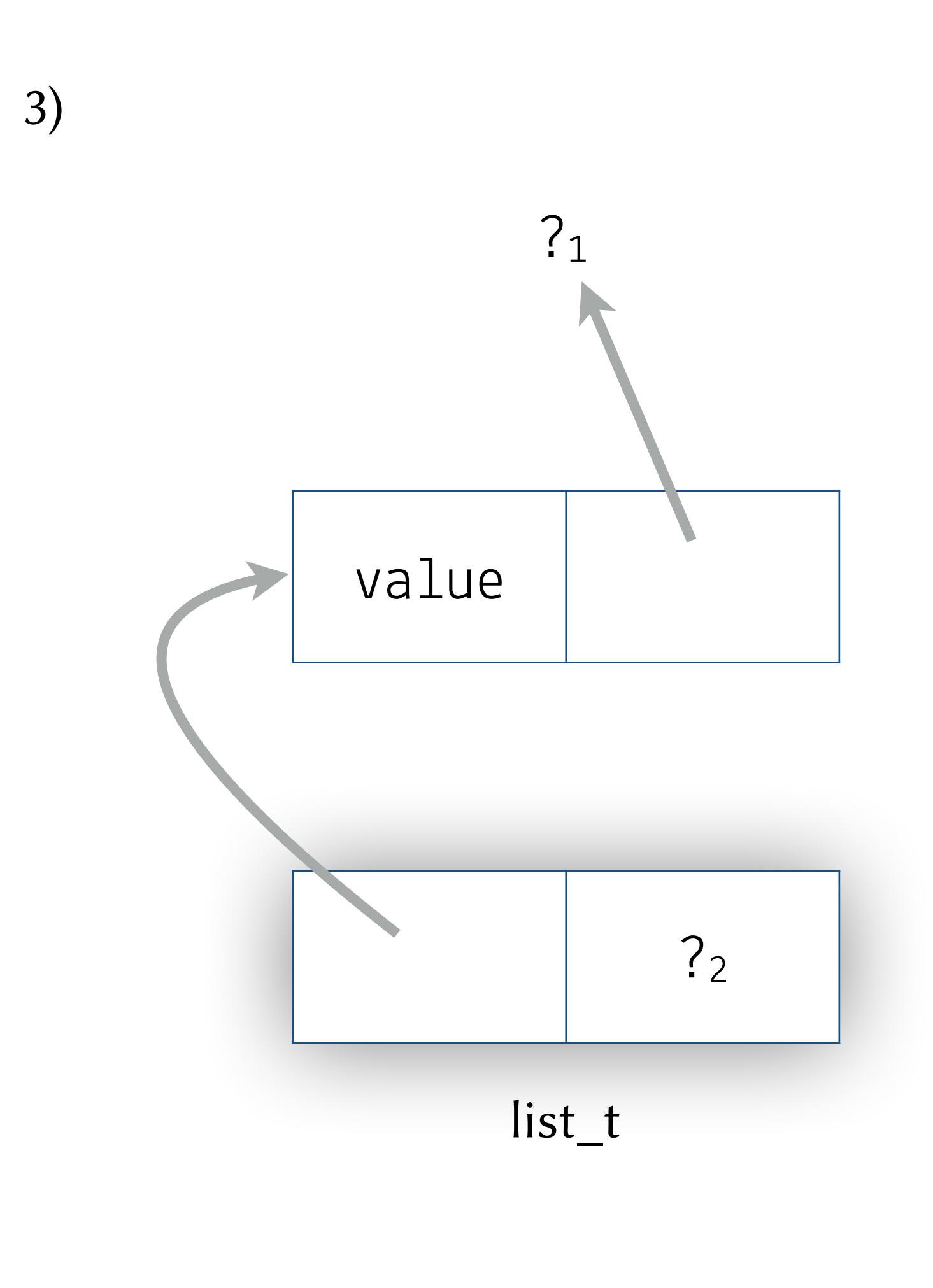

## **Append**

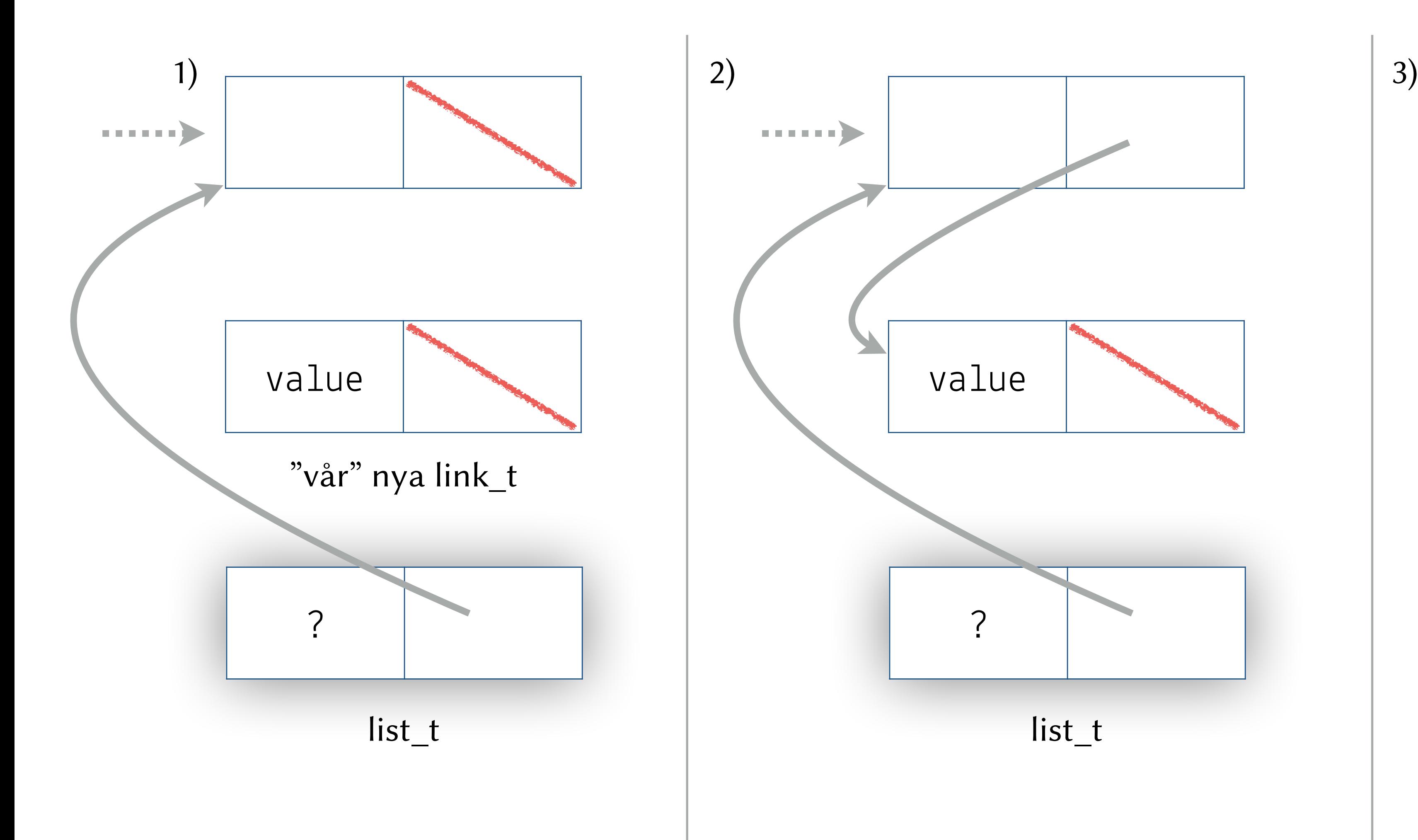

LES EN MUSICIPAL DE L'ANCIENT EN L'EN L'EN

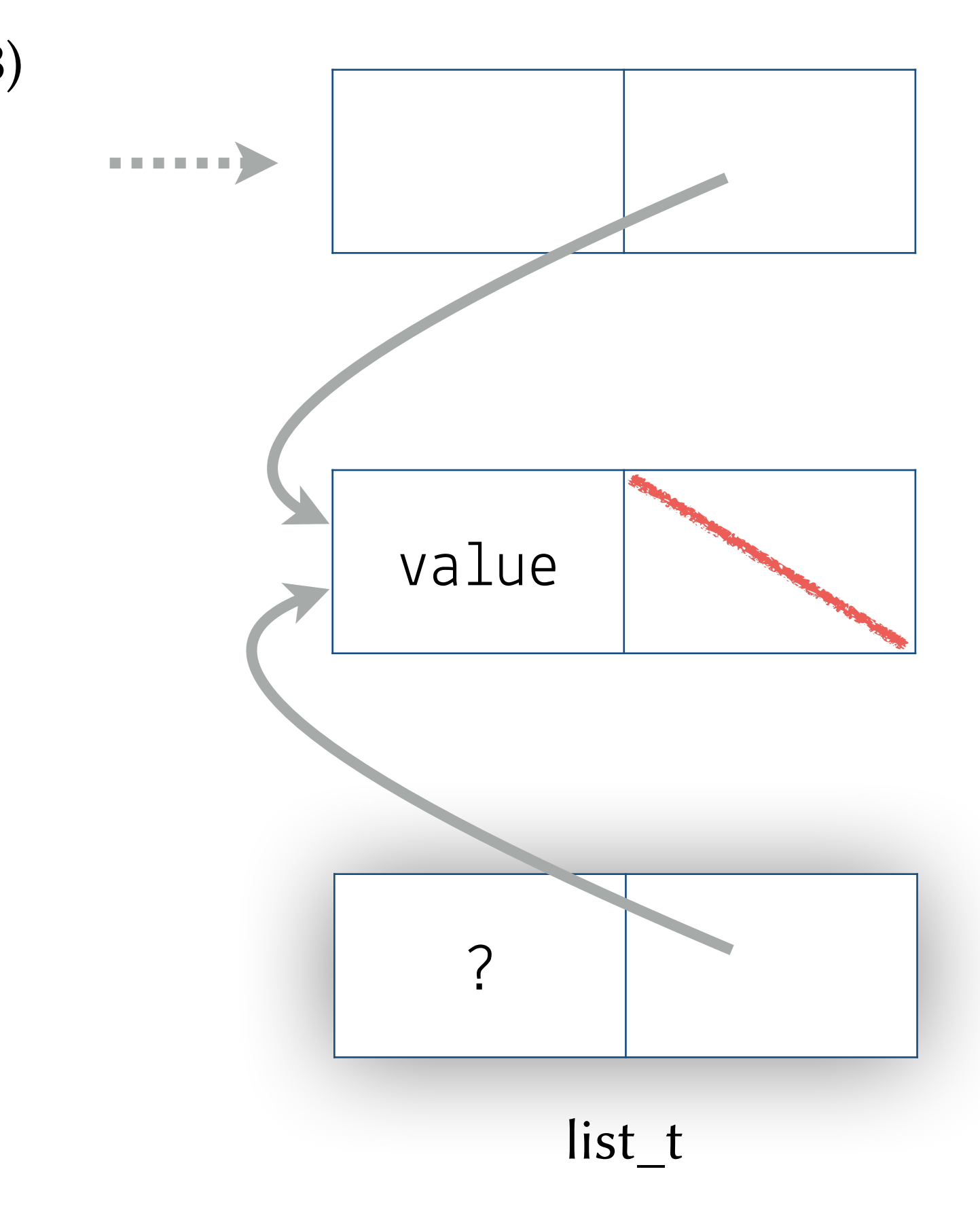

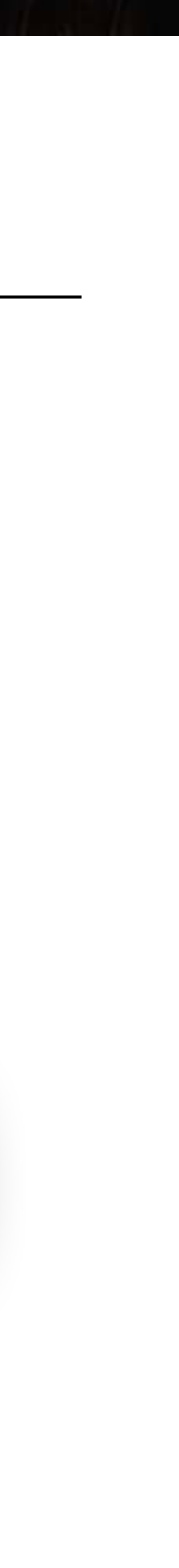

## **Append**

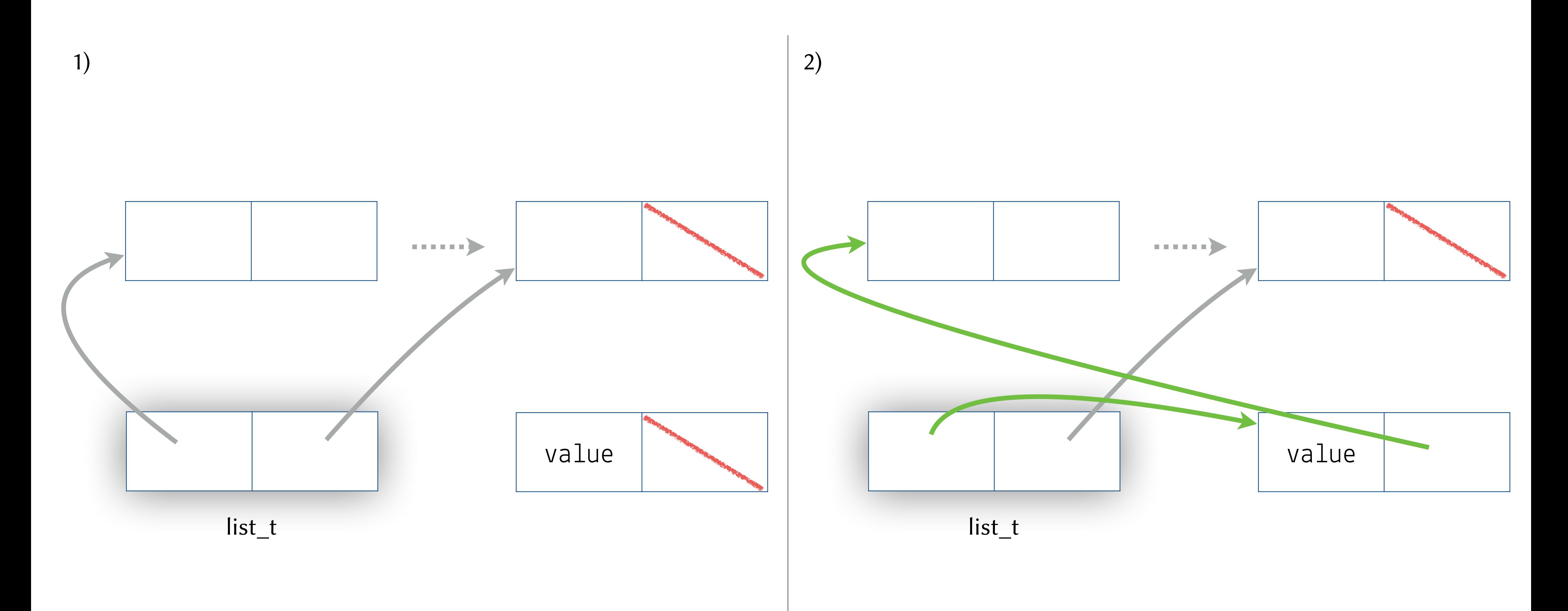

LES SE MANUELLE MURRENT DE L'EN L'ARTE

#### **Anpassa datastrukturen**

LES EN MUSICIPAL DE L'ANTENNE EN L'EN

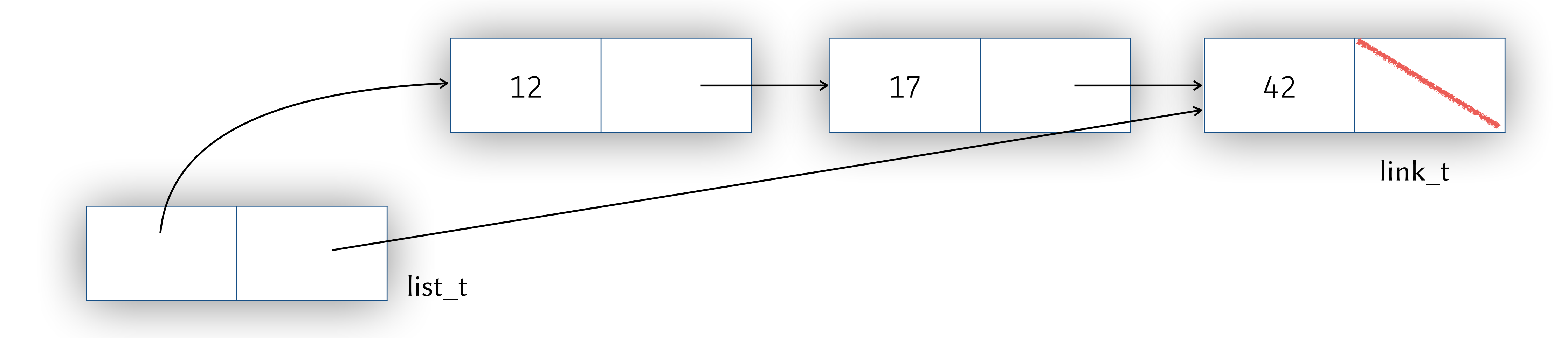

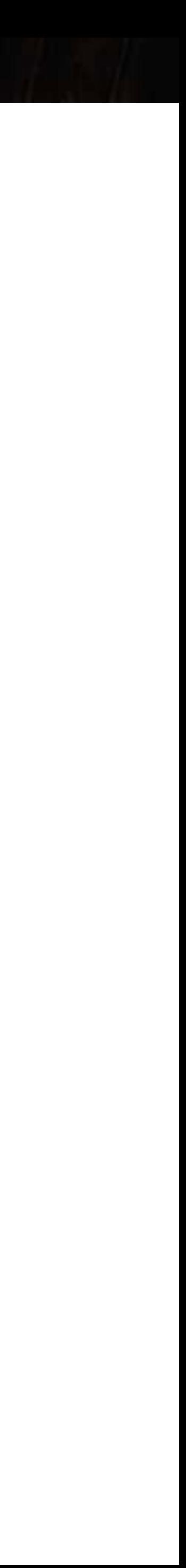

#### **Anpassa datastrukturen**

LES SE MANUELLE LA REGISTRATION CONTRACTO

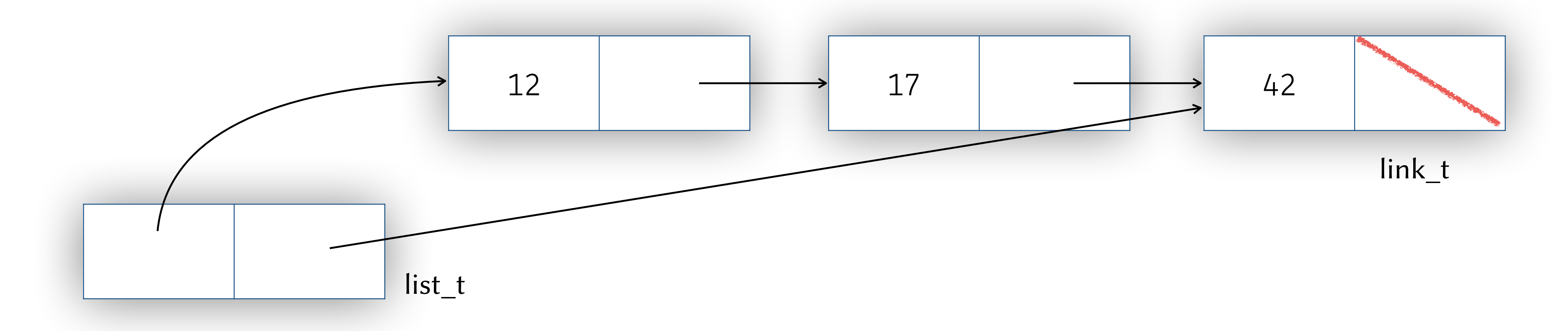

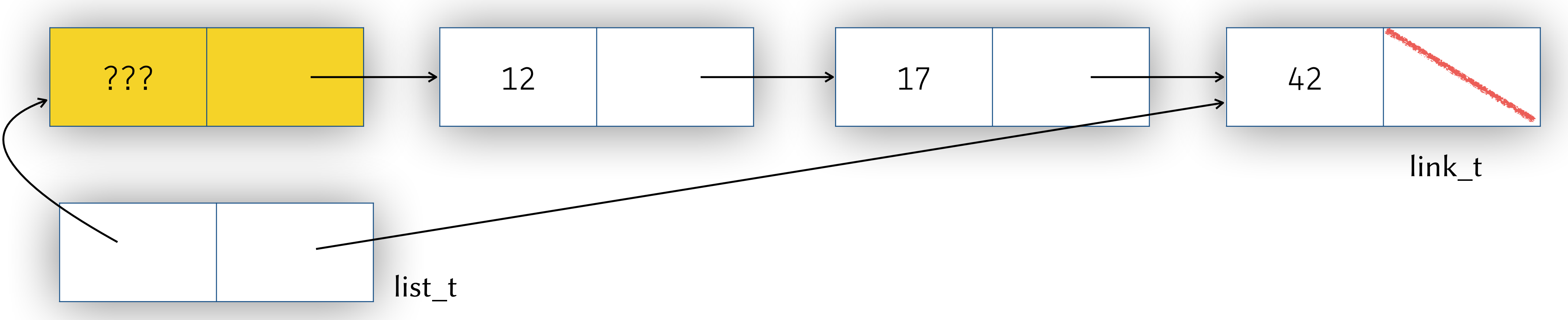

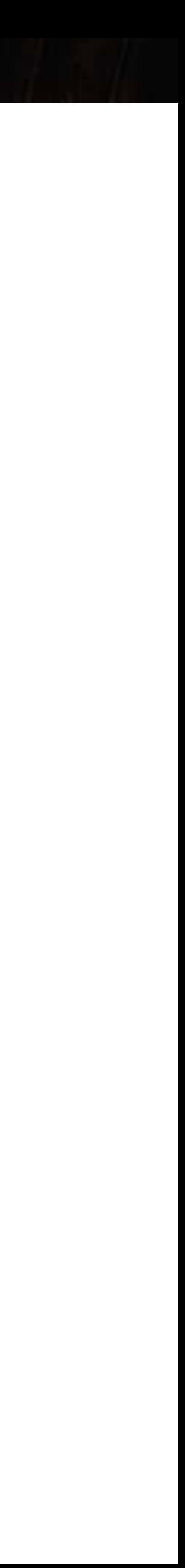

"Sentinel"

## **Anpassa datastrukturen eller koden?**

SEE They have been a see that the RIVE

- "Trick" lägg till en extra *tom* länk först i varje lista
	- På så sätt försvinner särfallet vid borttagning av first iom att det alltid finns en föregående länk
	- list\_find\_previous\_link() är numer alltid möjlig att anropa

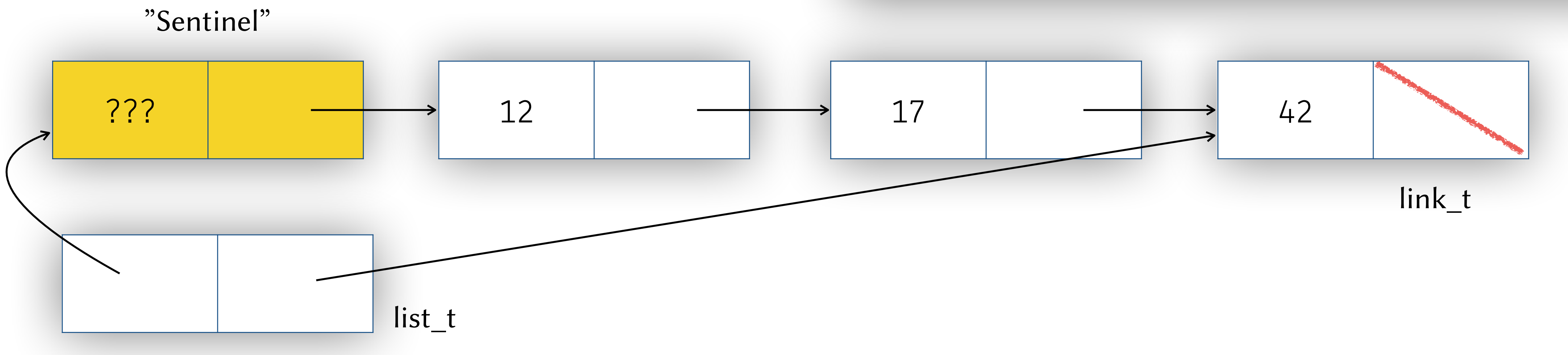

```
bool list_remove_first(list_t *l, int value) 
{
   link_t *prev = list_find_previous_link(l->first, value); 
   if (prev) 
\left\{ \begin{array}{c} 1 \end{array} \right. link_t *to_unlink = prev->next; 
        prev->next = to_unlink->next; 
        int value = to_unlink->value; 
        free(to_unlink); 
        return true; // ALL OK
 } 
   else ...
```
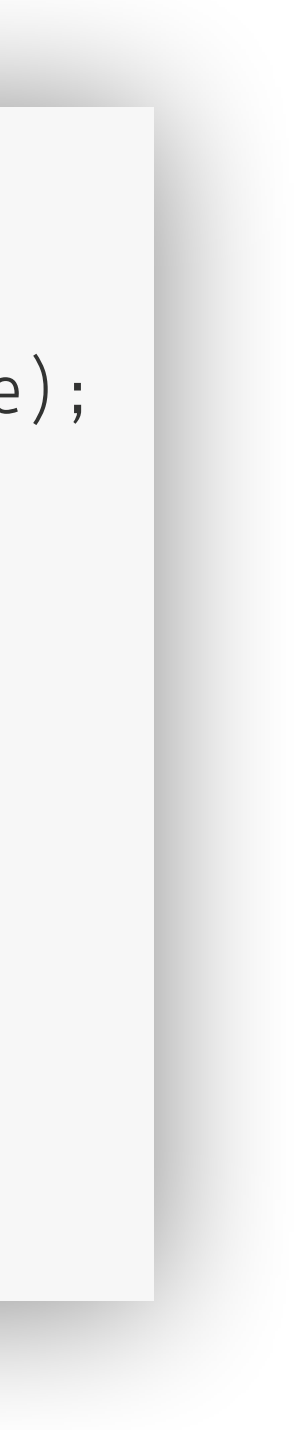

SEE The he has a comment of the state of the state

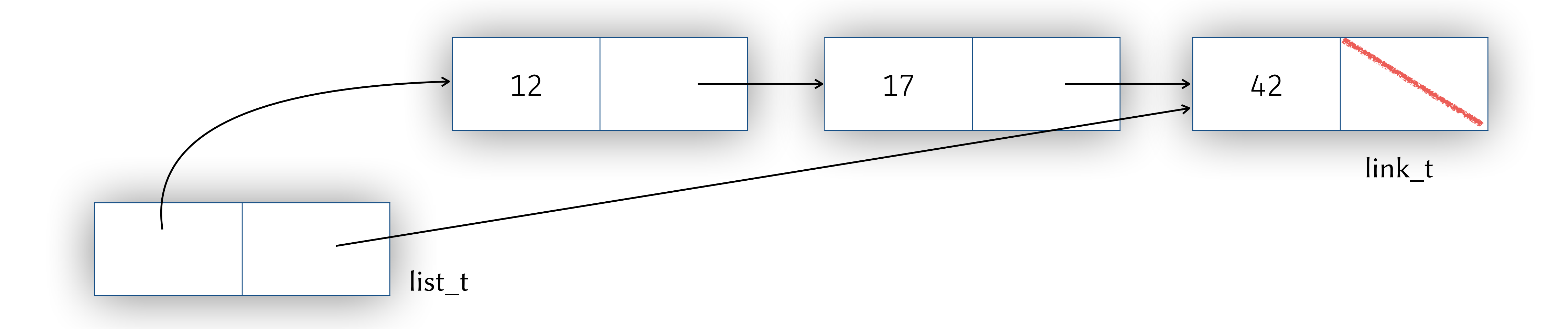

- Problemet med "föregående länk" är att det inte alltid finns någon sådan
	- Däremot finns det alltid en "inkommande pekare"
	- Insikt: för att länka ur en länk behöver vi veta **var i minnet** pekaren till länken är sparad, så att vi kan skriva en ny pekare till den platsen
- Problemet med "föregående länk" är att det inte alltid finns någon sådan
	- Däremot finns det alltid en "inkommande pekare"
	- Insikt: för att länka ur en länk behöver vi veta **var i minnet** pekaren till länken är sparad, så att vi kan skriva en ny pekare till den platsen

SEE THE LAW STEAM MANUSCRIPTION OF THE REAL PROPERTY OF THE REAL PROPERTY OF THE REAL PROPERTY OF THE REAL PROPERTY OF THE REAL PROPERTY OF THE REAL PROPERTY OF THE REAL PROPERTY OF THE REAL PROPERTY OF THE REAL PROPERTY O

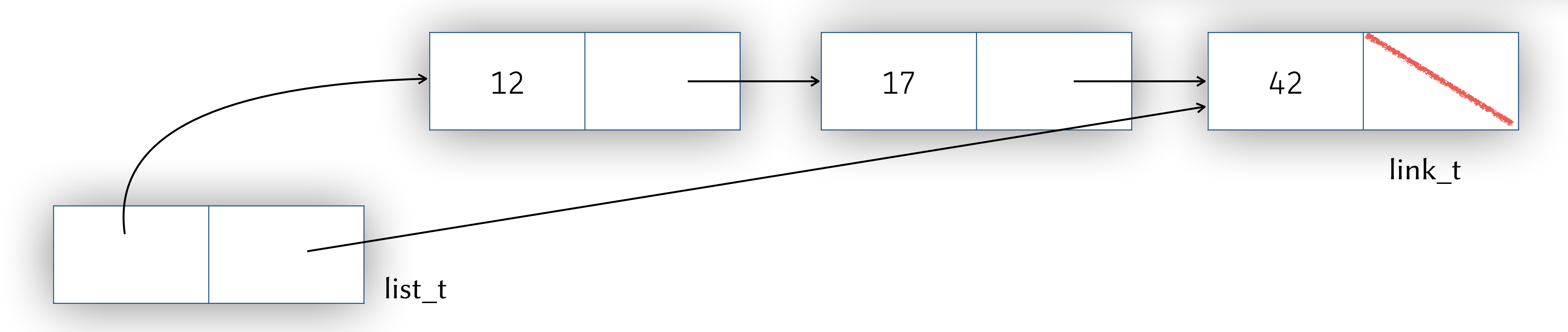

```
bool list_remove_first(list_t *l, int value) 
{
   link_t **prev = list_find_previous_ptr(&l->first, value); 
   if (*prev) 
\left\{ \begin{array}{c} 1 \end{array} \right.link_t * to_lunlink = (*prev)->next;
        *prev = to_unlink->next; 
        int value = to_unlink->value; 
        free(to_unlink); 
        return true; // ALL OK
 } 
   else ...
```
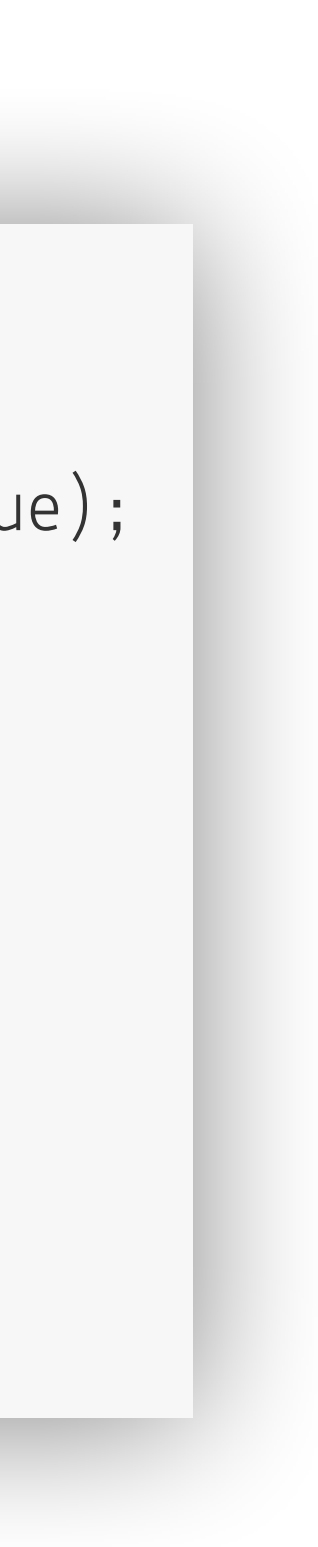

They have been a hot the state of the way

link\_t

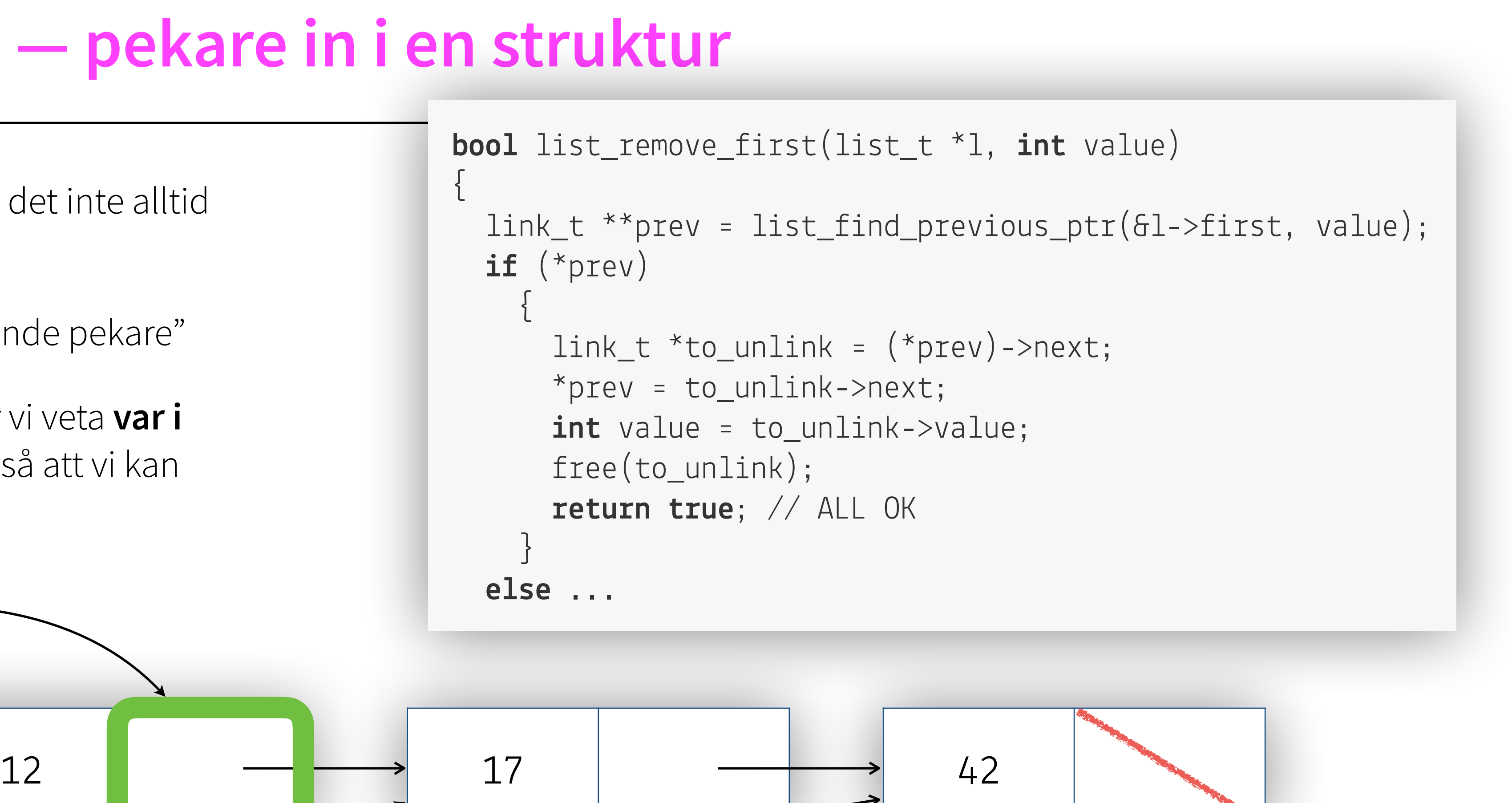

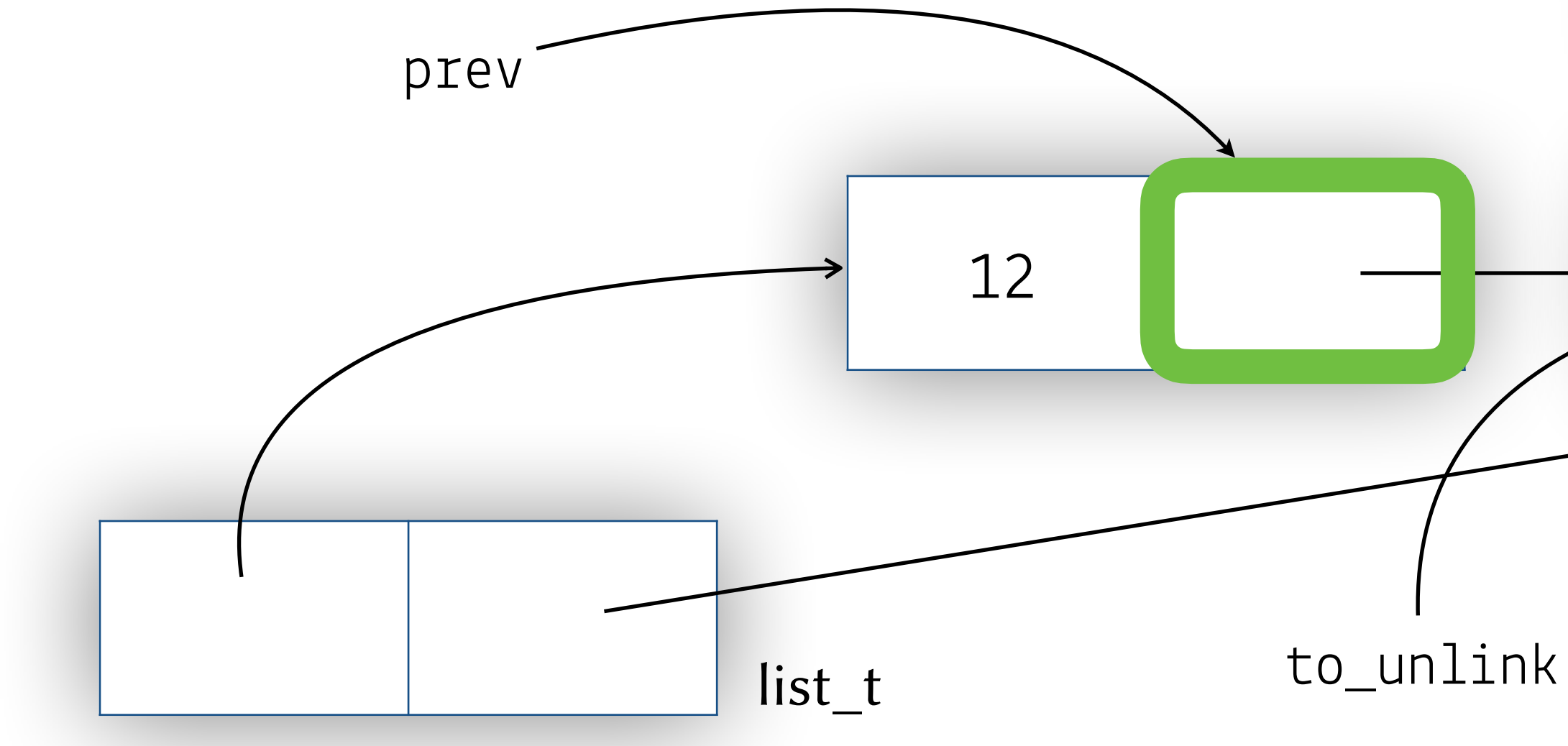

- Problemet med "föregående länk" är att det inte alltid finns någon sådan
	- Däremot finns det alltid en "inkommande pekare"
	- Insikt: för att länka ur en länk behöver vi veta **var i minnet** pekaren till länken är sparad, så att vi kan skriva en ny pekare till den platsen

CLEAN TO REV.

• Problemet med "föregående länk" är att det inte alltid finns någon sådan

The state of the first state

- Däremot finns det alltid en "inkommande pekare"
- Insikt: för att länka ur en länk behöver vi veta **var i minnet** pekaren till länken är sparad, så att vi kan skriva en ny pekare till den platsen

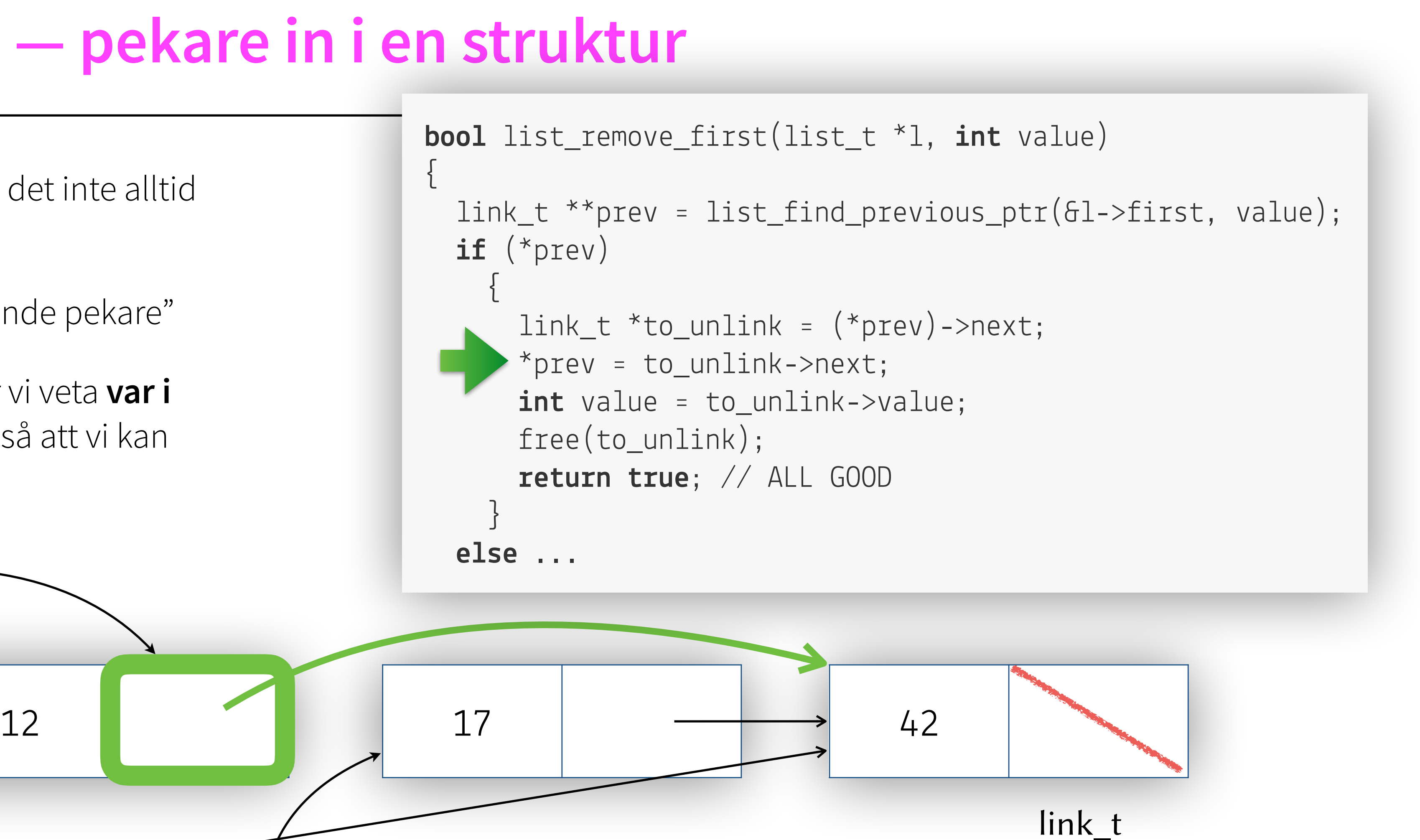

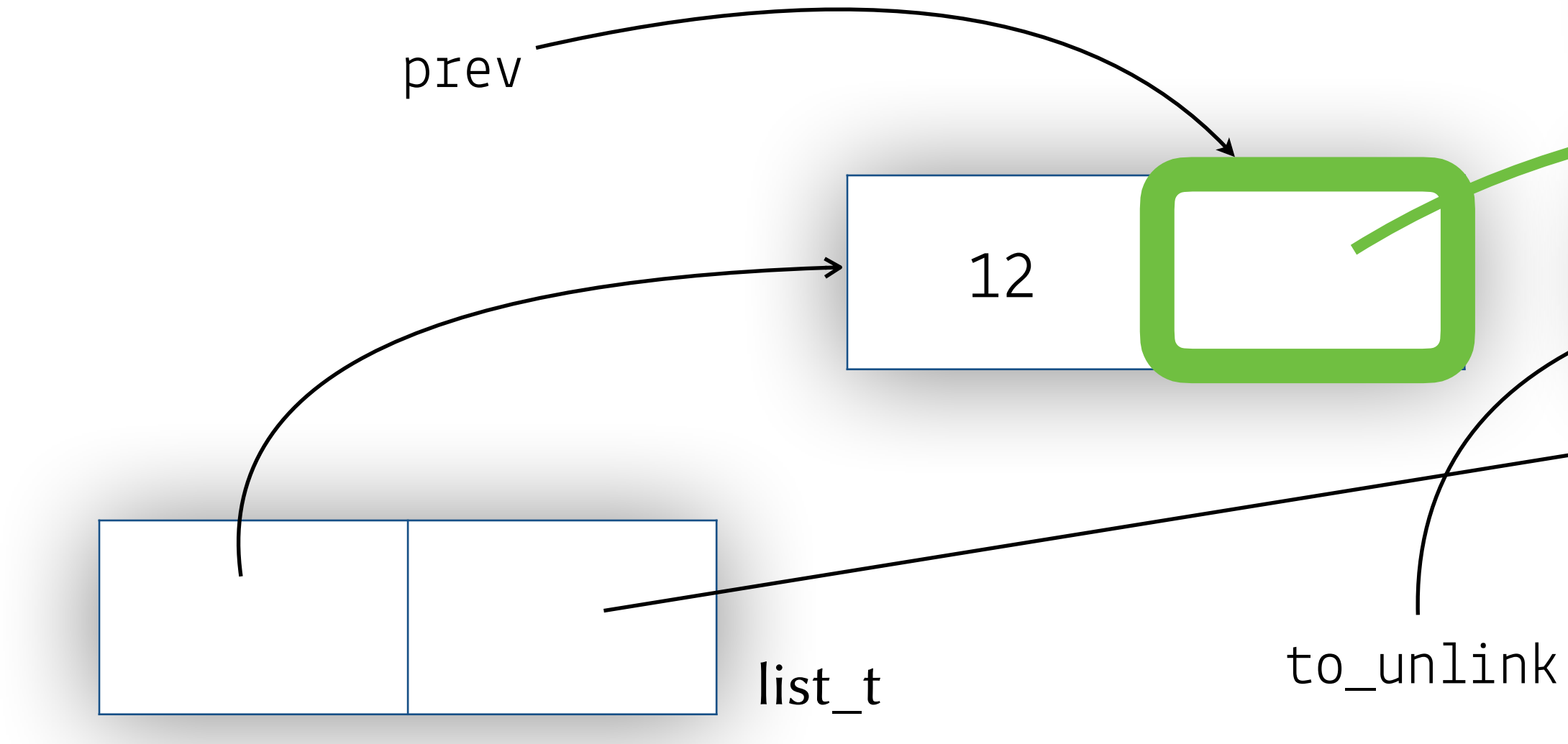

SEE They have been a seen to the will

- Problemet med "föregående länk" är att det inte alltid finns någon sådan
	- Däremot finns det alltid en "inkommande pekare"
	- Insikt: för att länka ur en länk behöver vi veta **var i minnet** pekaren till länken är sparad, så att vi kan skriva en ny pekare till den platsen

link\_t

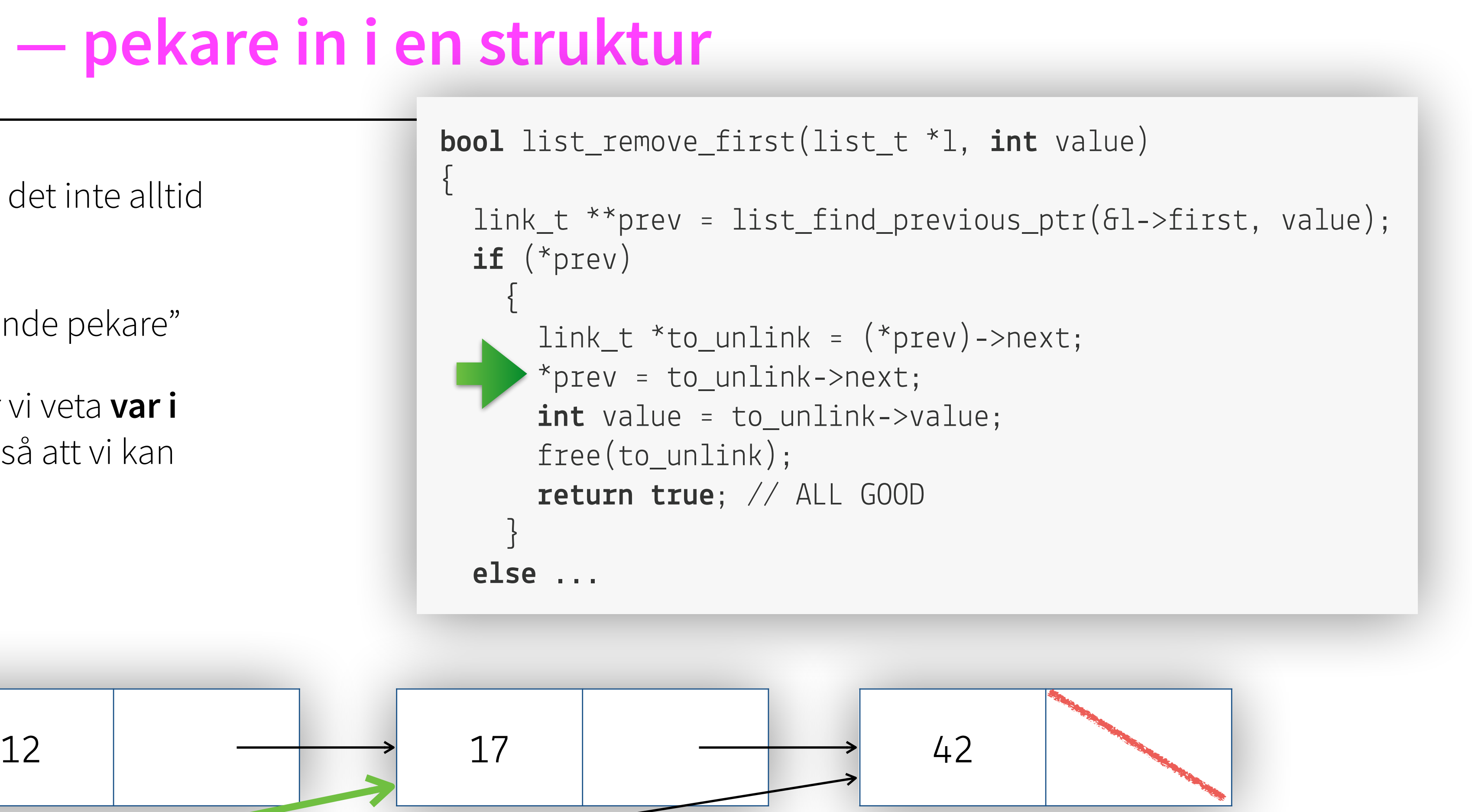

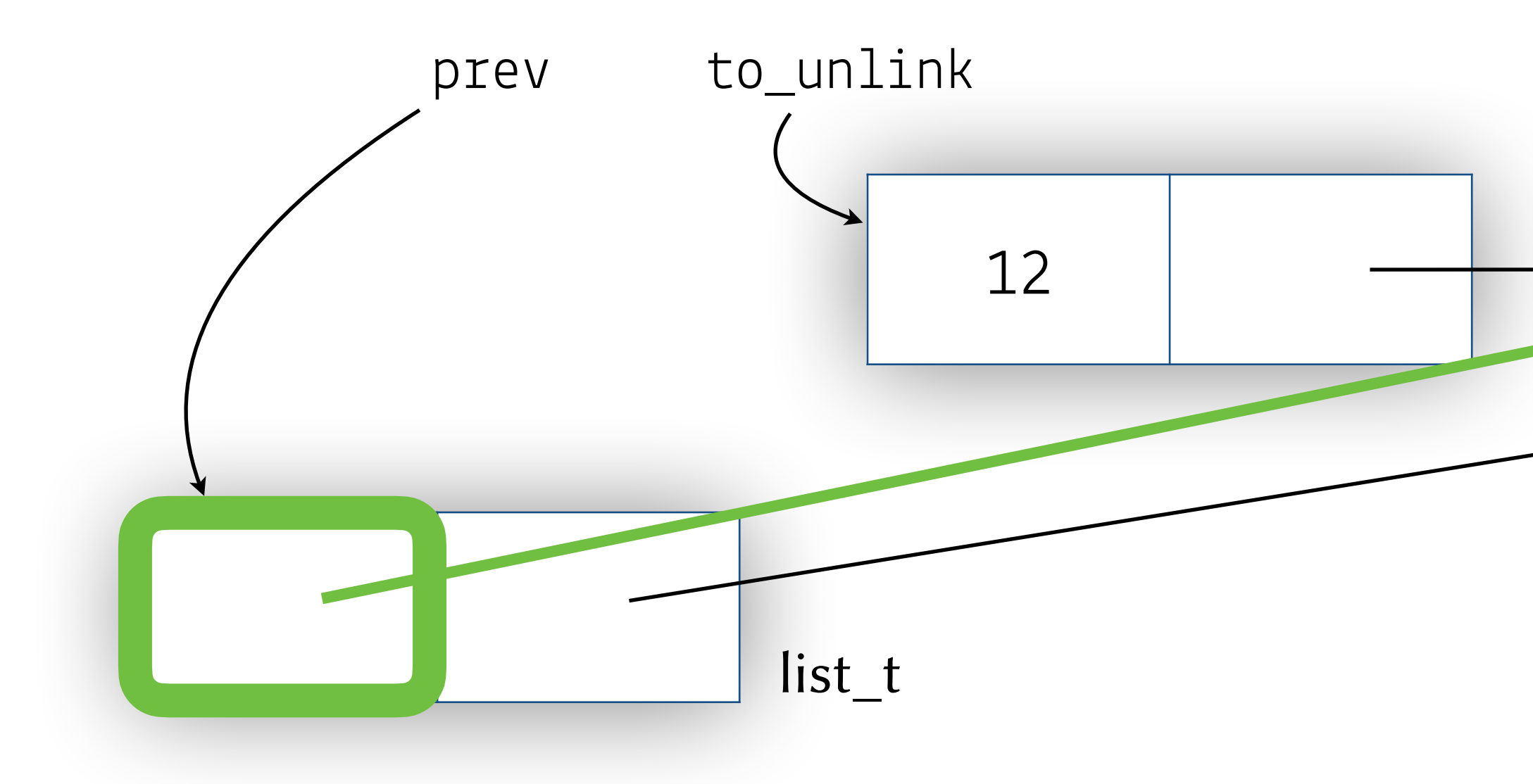

#### **En icke-tom cirkulärlänkad lista har ett föregående element**

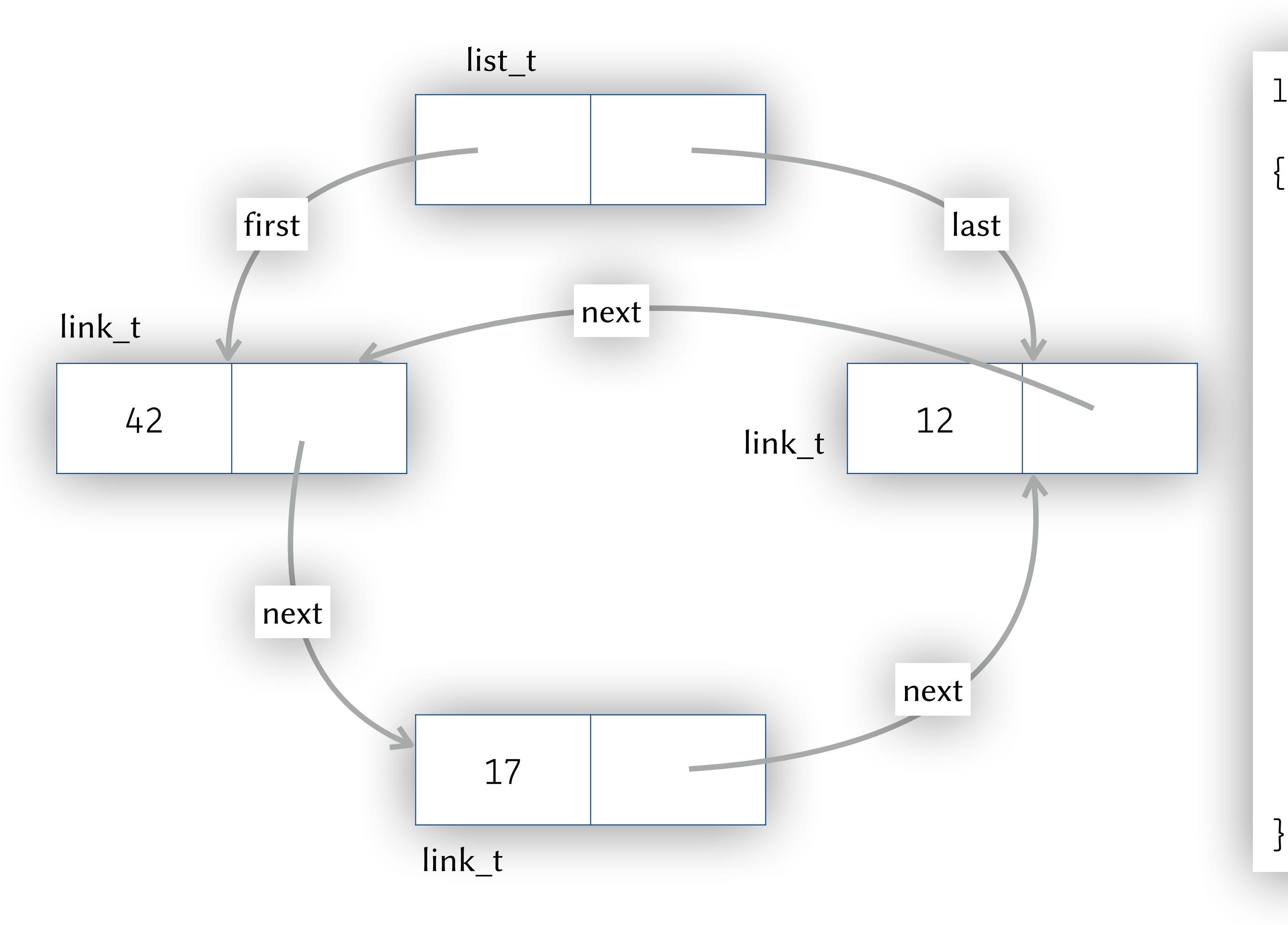

They have been a bottle that they

```
link_t *find_previous_link(list_t *list, 
                                     int value) 
{ 
   link_t *cursor = list->last; 
   do
\left\{ \begin{array}{c} \end{array} \right. if (cursor->next->value == value) 
\left\{ \begin{array}{c} 1 \end{array} \right. return cursor; 
 } 
         cursor = cursor->next; 
 } 
   while (cursor->next != list->first); 
   return NULL; // nothing found
```
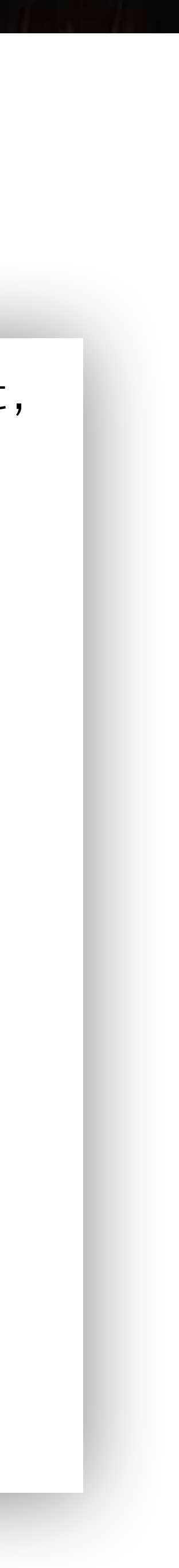

#### **Dubbellänkad lista**

LES EN MY DE LA CERTIFICATION

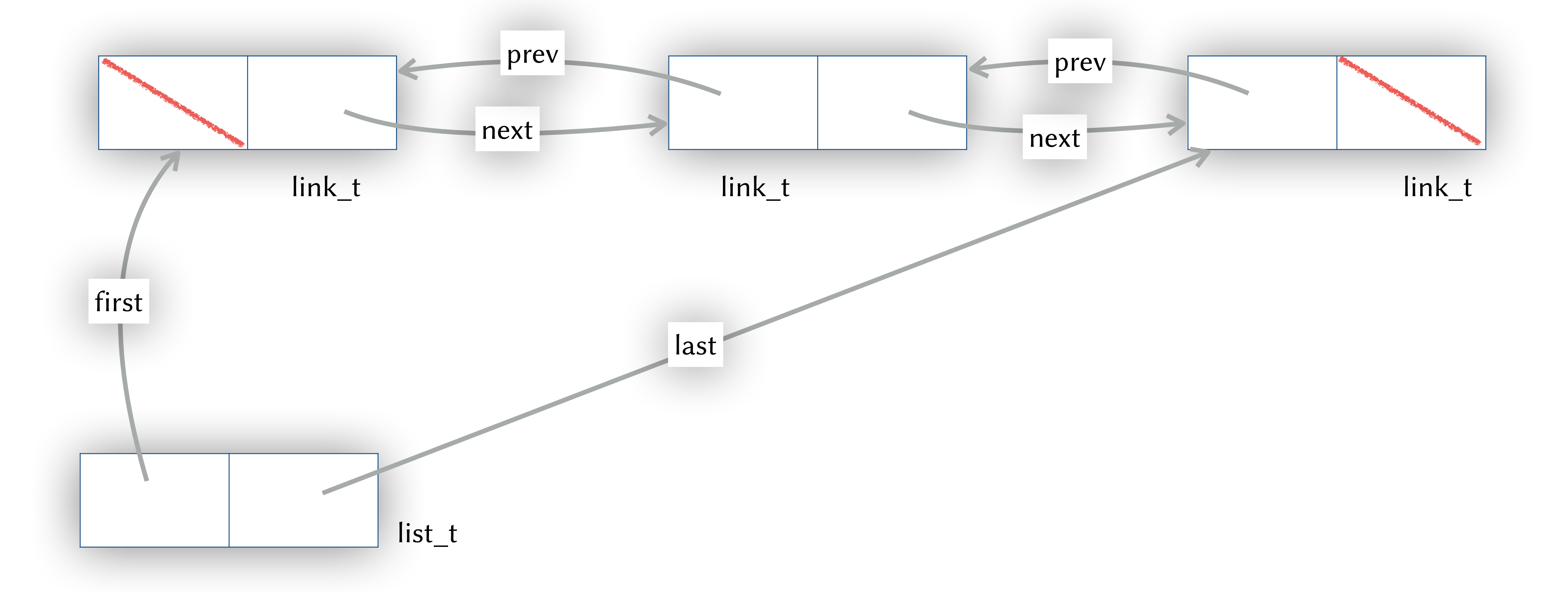

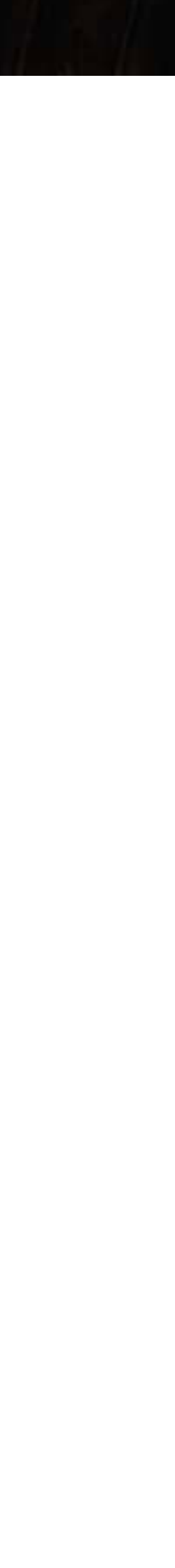

```
int list_remove(list_t *list, int int index)
{ 
if (list_size(list) > index)
\left\{ \begin{array}{c} \end{array} \right.link_t *cursor = list->first;
      for (int i = 0; i < index; ++i)
\left\{ \begin{array}{c} 1 \end{array} \right.cursor = cursor->next;
 } 
if (cursor->next)
\left\{ \begin{array}{c} 1 \end{array} \right.cursor->next->prev = cursor->prev;
 } 
if (cursor->prev)
\left\{ \begin{array}{c} 1 \end{array} \right.cursor->prev->next = cursor->next;
 } 
                                                           if (list->first == cursor)\{list->first = cursor->next;
                                                            } 
                                                           if (list->last == cursor)\{list->last = cursor->prev;
                                                            } 
                                                                  int tmp = cursor->value;
                                                            free(
tmp); 
                                                                  \mathbf{return } tmp;
                                                            } 
                                                              e
lse
                                                           \left\{ \begin{array}{c} 1 \end{array} \right./// TODO: handle errors
                                                            } }
```
# **Removal in doubly-linked list**List doubly-linked

they will be then you have been the first

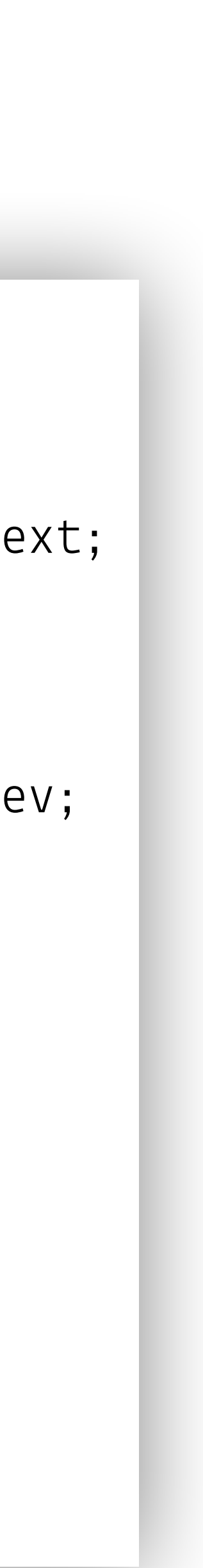

#### **Contract Contract**

## **Trädstrukturer**

- Sökning i listor har linjär tidskomplexitet *O(N)*
	- Varje varv i loopen betar vi av 1 av N element

- Sökning i binära sökträd har tidskomplexitet O(log n) meaning the depth of the tree
	- Varje varv i loopen halverar sökrymden

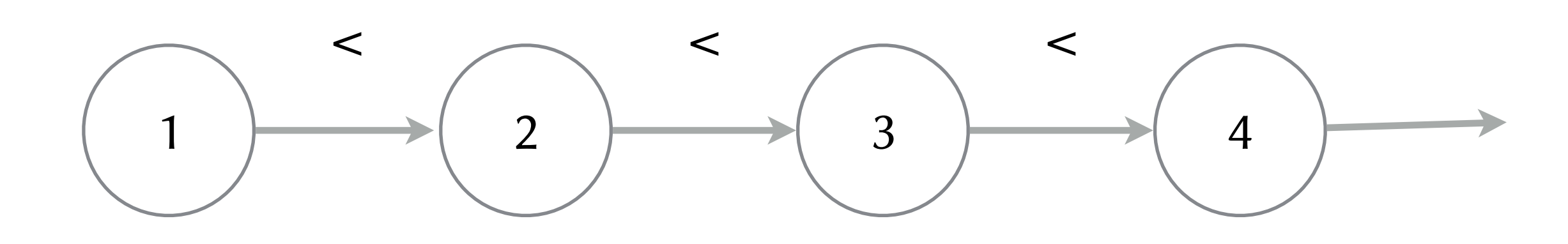

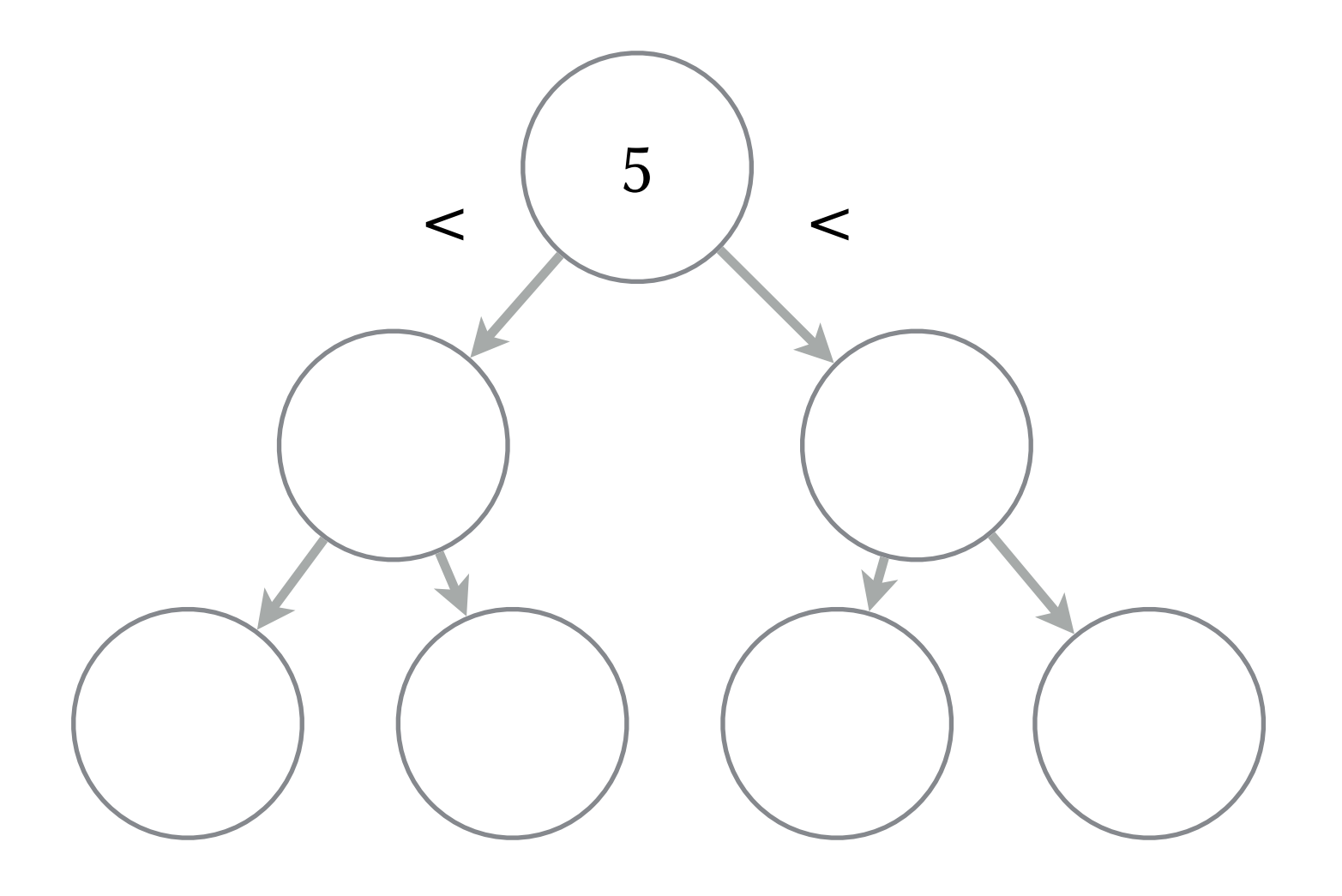

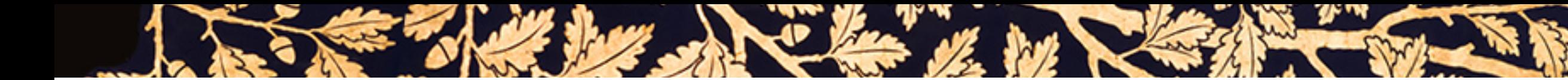

**typedef struct** tree tree\_t; **typedef struct** node node\_t;

```
struct tree 
{ 
   node_t* root; 
};
```
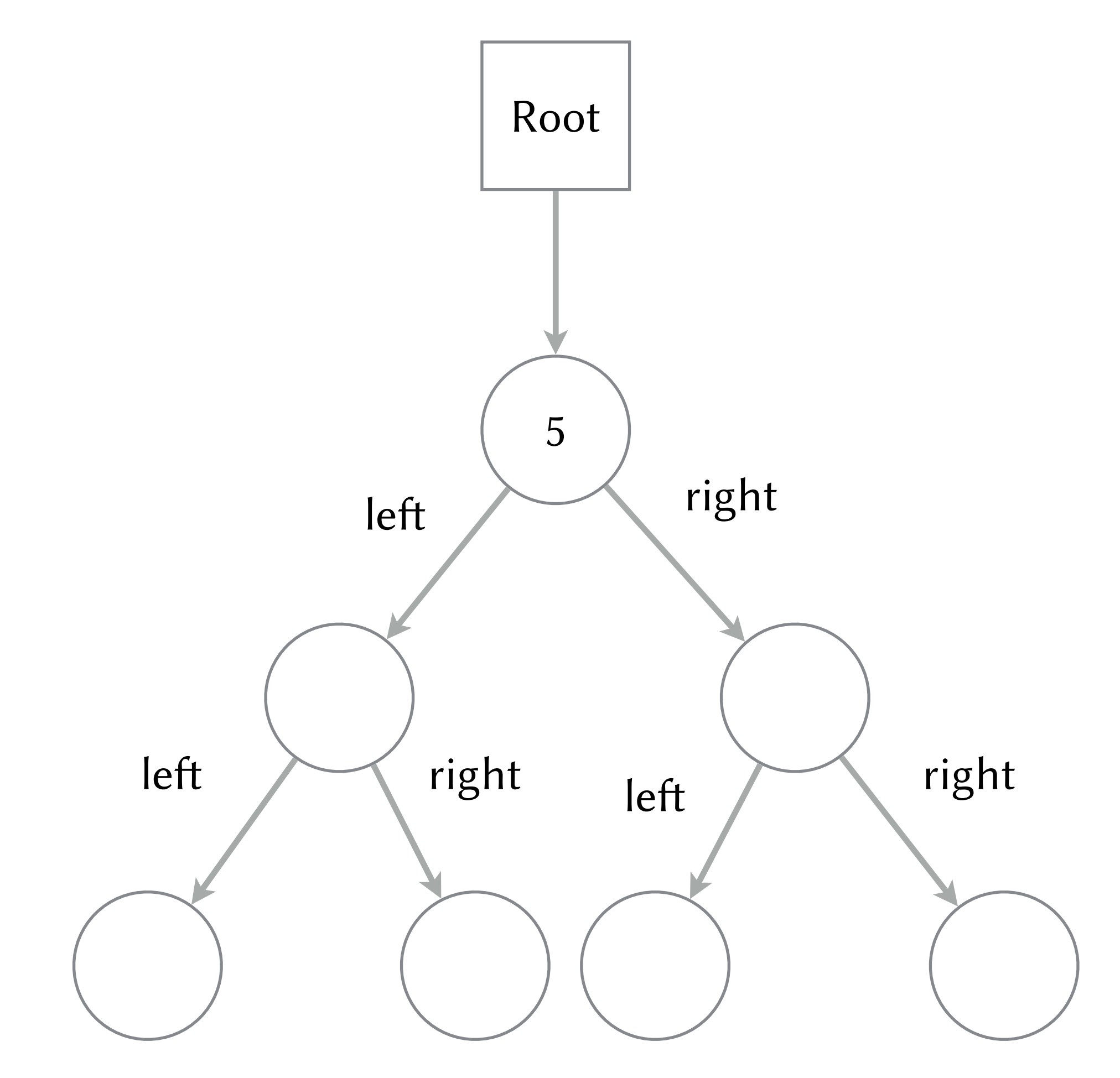

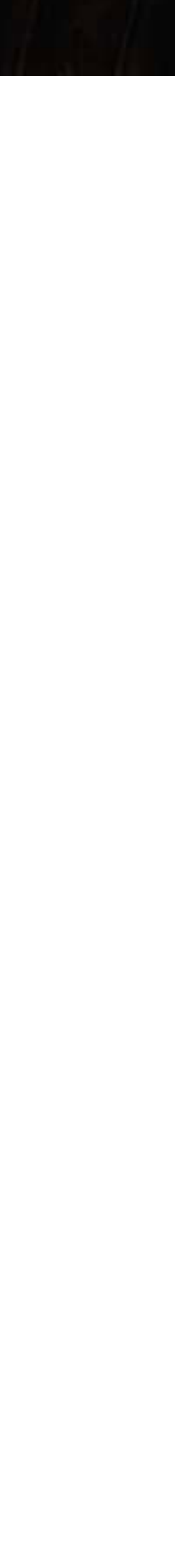

```
struct node 
{ 
   int value; 
   node_t* left; 
   node_t* right; 
};
```
**Place of Contract Street, Street, Street, Street, Street, Street, Street, Street, Street, Street, Street, Street, Street, Street, Street, Street, Street, Street, Street, Street, Street, Street, Street, Street, Street, Str** 

```
bool tree_contains(tree_t *t, int value) 
{ 
   if (t\rightarrow root)\left\{ \begin{array}{c} 1 \end{array} \right.node_t * n = t->root; while (n) 
\left\{ \begin{array}{c} 1 \end{array} \right.if (n->value == value) return true;n = (n->value > value) ? n->left : n->right; } 
          return false; 
 } 
    else
\left\{ \begin{array}{c} \end{array} \right\} return false; 
 } 
}
```
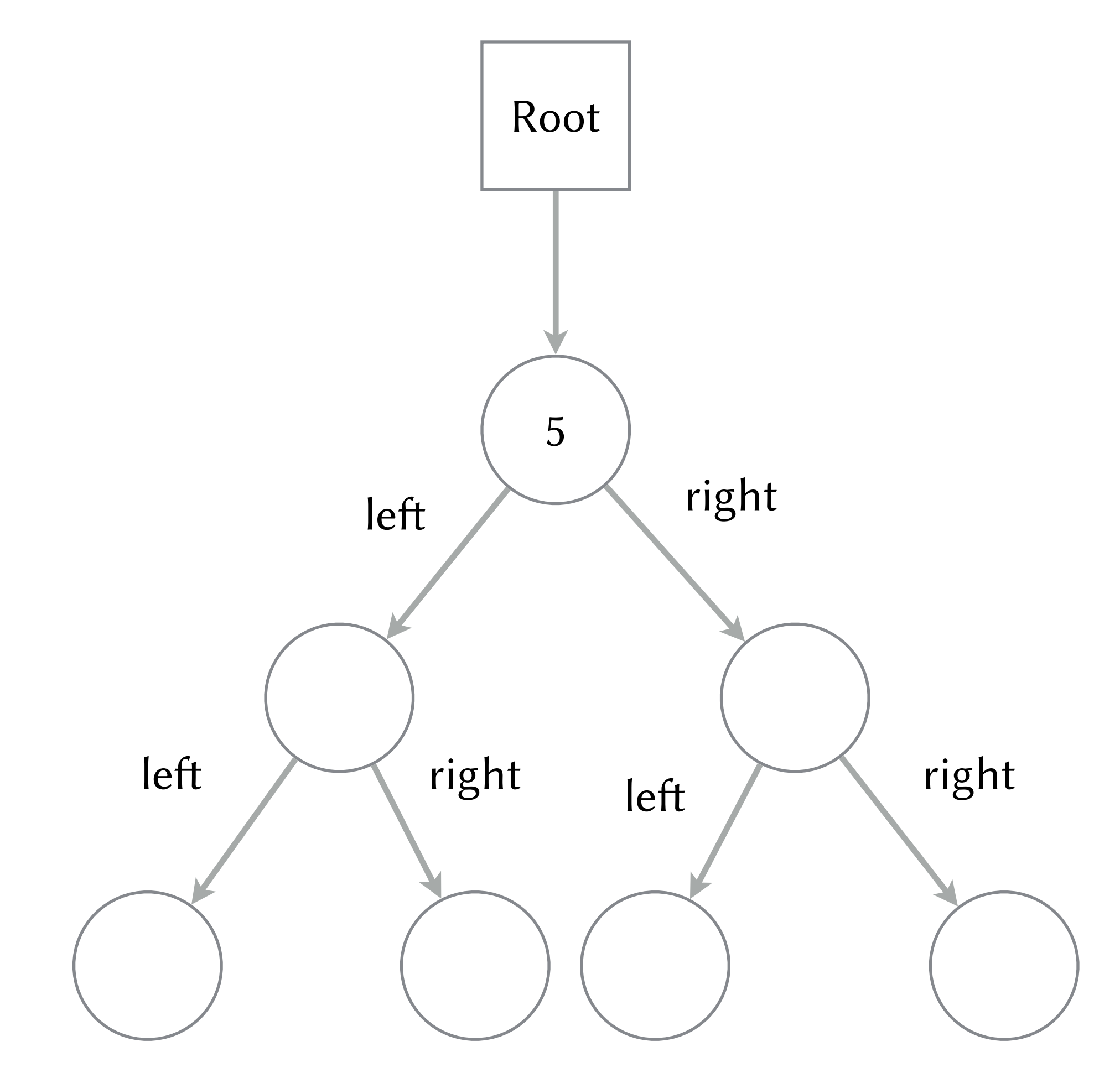

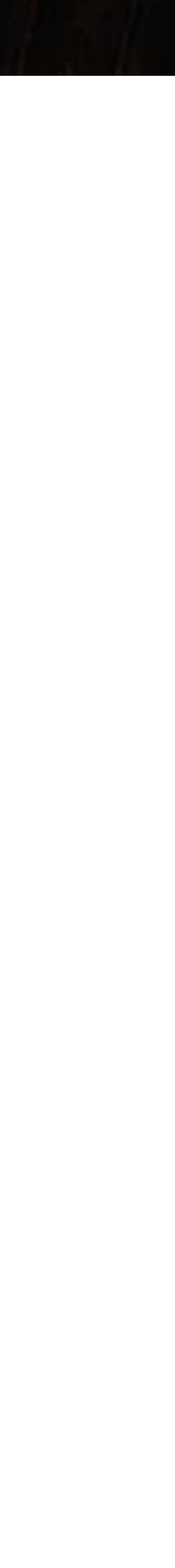

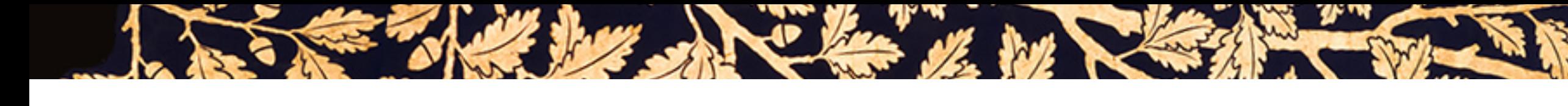

```
bool tree_insert(tree_t *t, int value) 
{ 
   if (t\rightarrow root)\left\{ \begin{array}{c} 1 \end{array} \right. return node_insert(t->root, value); 
 } 
    else
\left\{ \begin{array}{c} \end{array} \right\} t->root = node_create(value); 
          return true; 
 } 
}
```
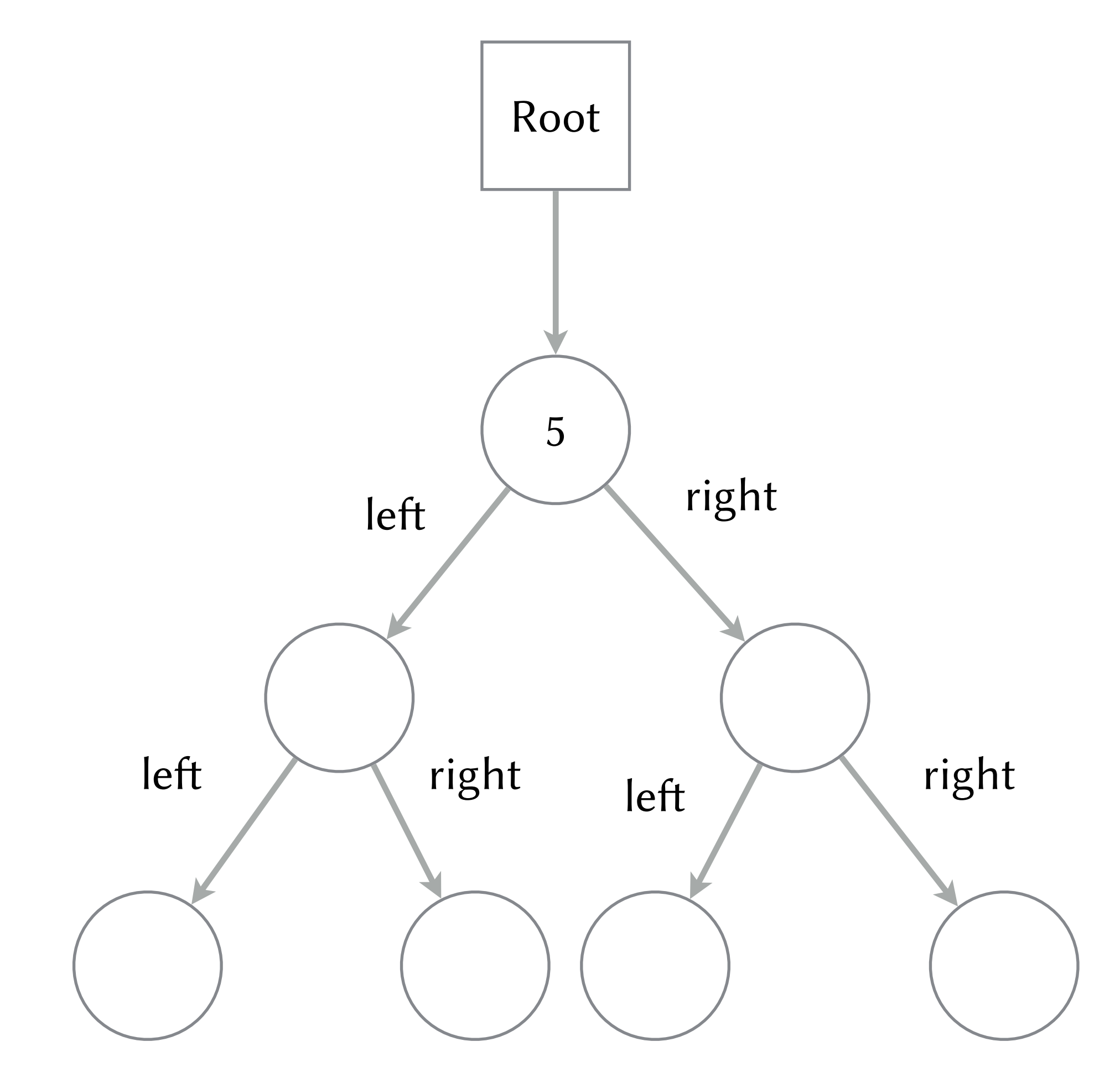

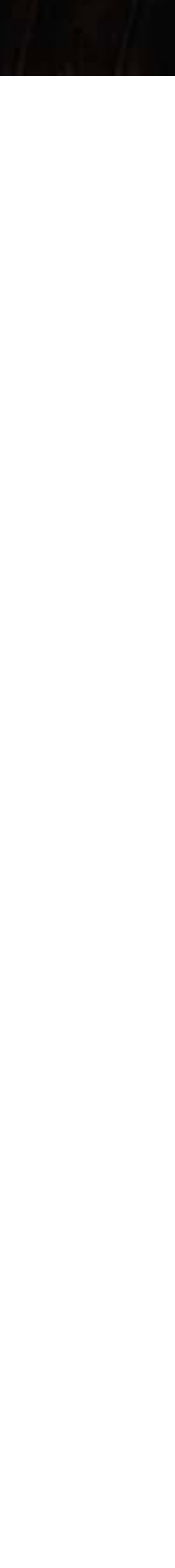

```
bool node_insert(node_t *n, int value) 
{ 
   if (n->value == value) return false; 
  node_t * w = (n->value > value) ? &n->left
      : &n->right; 
     if (*w) 
\left\{\begin{array}{c} \end{array}\right\} return node_insert(*w, value); 
 } 
     else
\left\{ \begin{array}{c} 1 \\ 1 \end{array} \right\}*_{W} = node_create(value);
          return true; 
 } 
\sqrt{ }
```
**Replacement** 

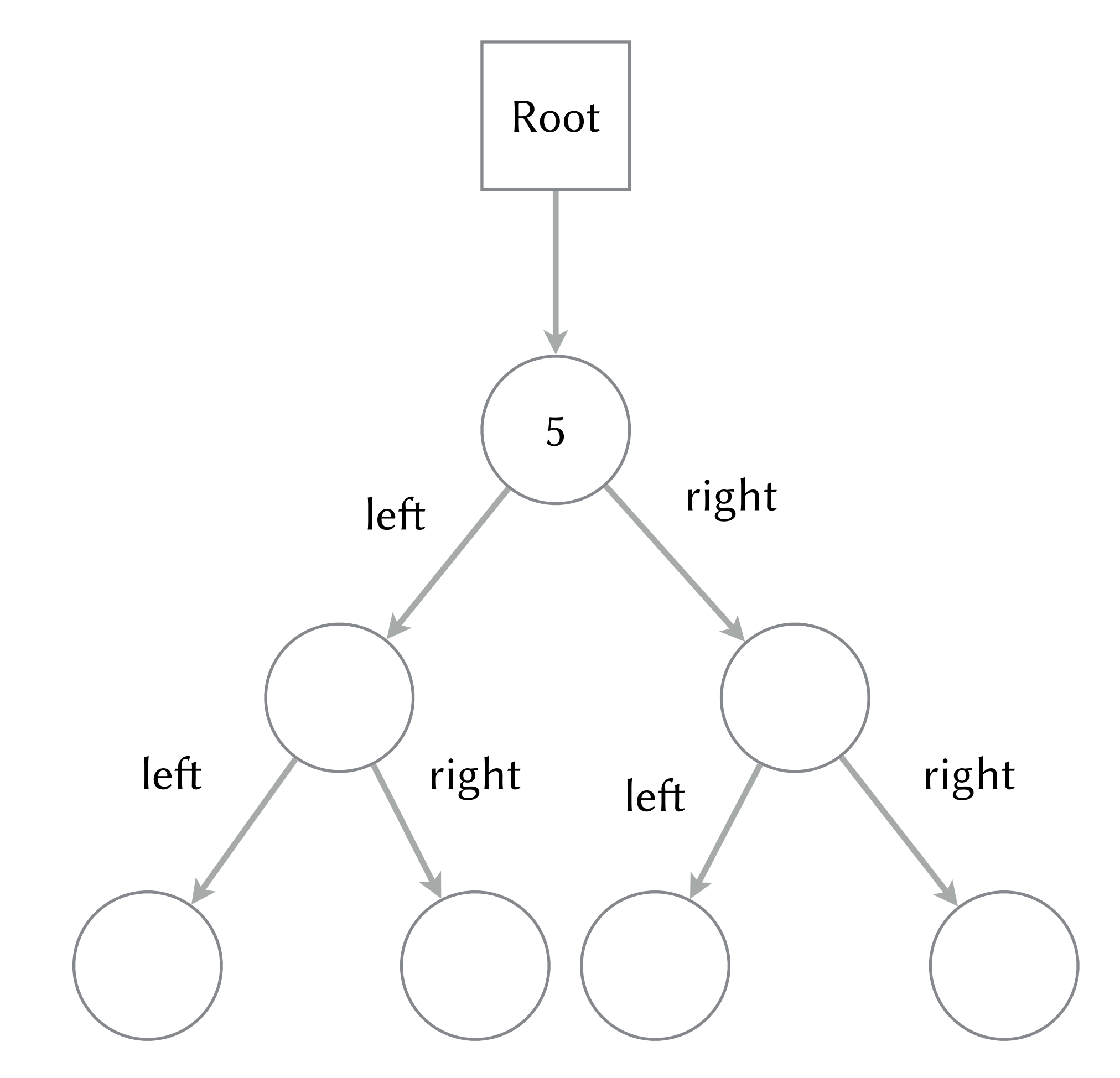

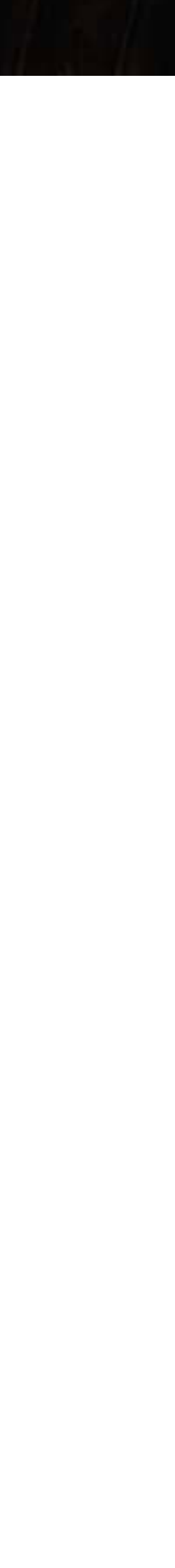

## **Avbildningen map (känd från inlämningsuppgif 1)**

SE THE DE LA CLASSIC MARKET STRIKE

- Interface
	- put(*key*, *value*)
	- get(*key)*
- Hash map gör idealiskt uppslagningen i konstant tid O(N) Effektiv implementation iom hashing och backning på en array
- Tree map gör uppslagningen I O(log N) tid Sökning i trädet

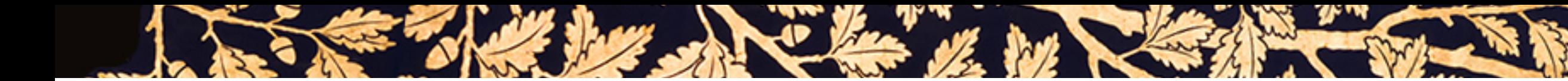

#### **Treemap för ett träd med heltalsnycklar och strängvärden**

**typedef struct** tree tree\_t; **typedef struct** node node\_t;

```
struct tree 
{ 
   node_t* root; 
};
```
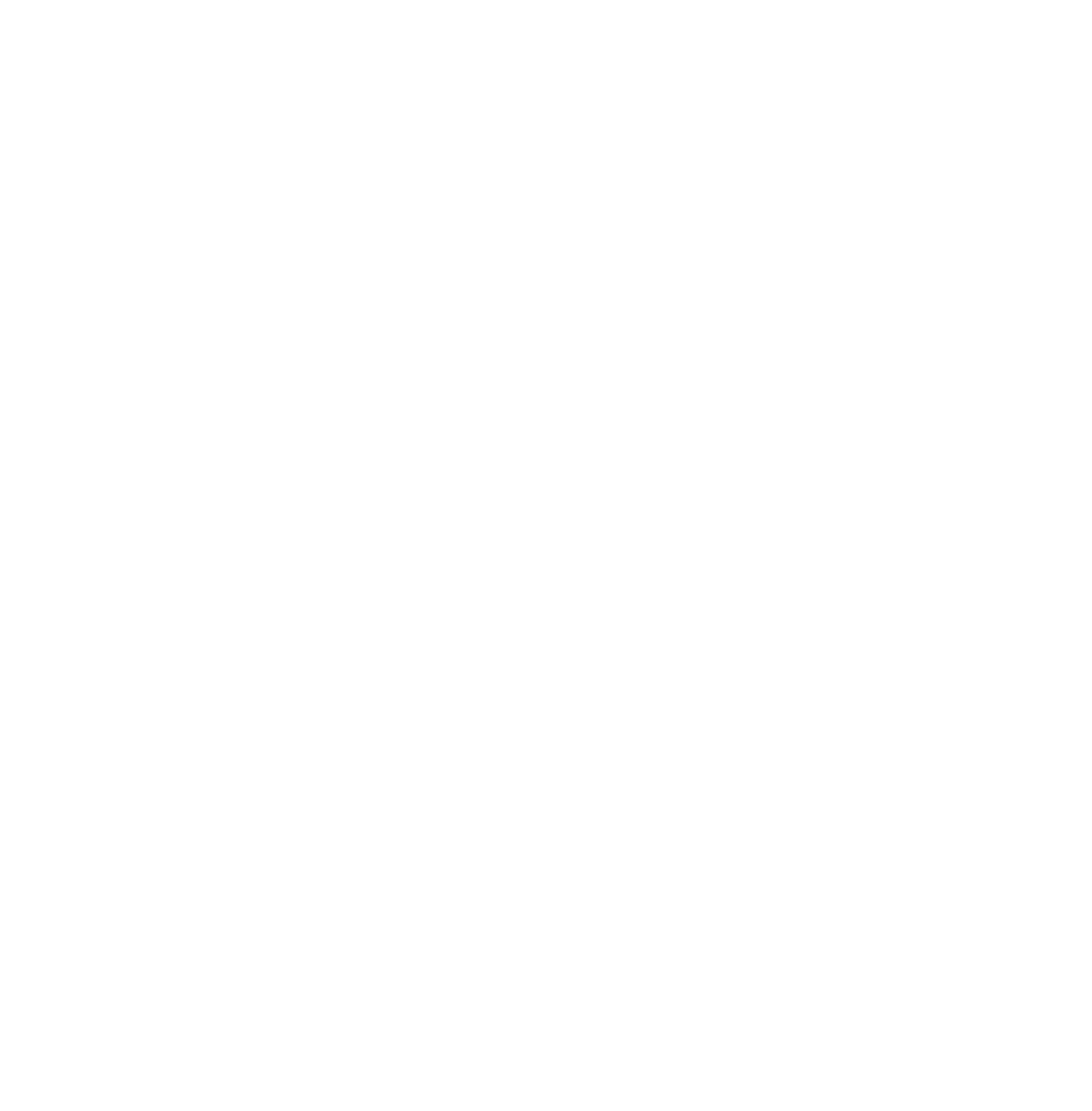

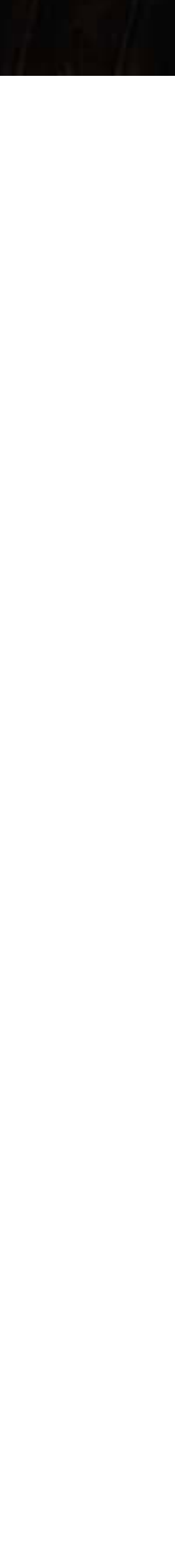

```
struct node 
{ 
   int key; 
   char *value; 
   node_t* left; 
   node_t* right; 
};
```
**Contract of the Contract of the Contract of the Contract of the Contract of the Contract of the Contract of the Contract of the Contract of The Contract of The Contract of The Contract of The Contract of The Contract of T** 

```
node_t **node_find_incoming_ptr(node_t **n, int key) 
{ 
   while (*n && (*n)->key != key) 
\left\{ \begin{array}{c} \end{array} \right.n = ((*)n) - >key >key) ? &n->left
          : &n->right; 
 } 
   return n; 
}
bool tree_contains_key(tree_t *t, int key) 
{ 
   return *node_find_incoming_ptr(&t->root, key) != NULL; 
}
```
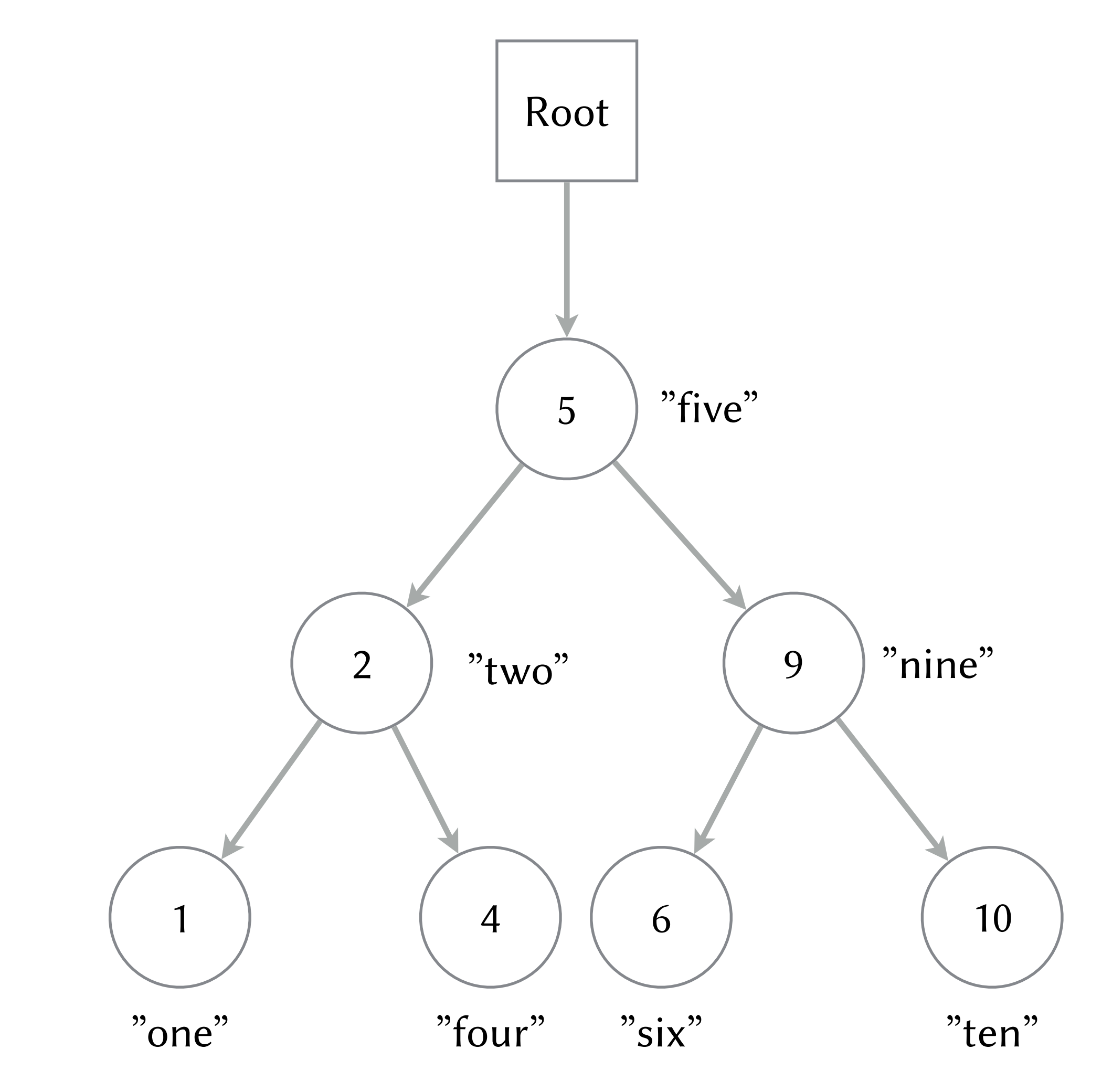

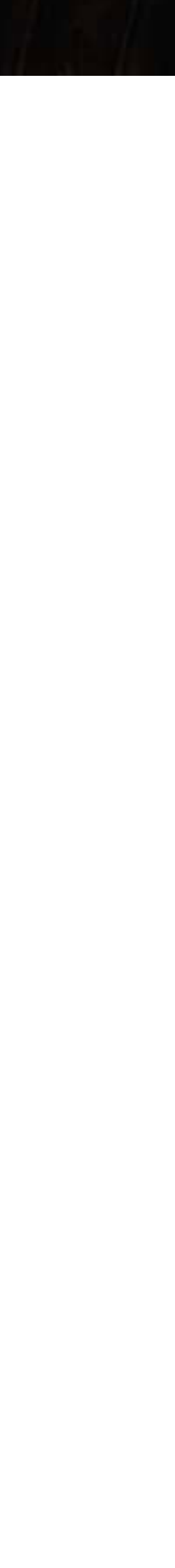

```
node_t **node_find_incoming_ptr(node_t **n, int key) 
{ 
   while (*n && (*n)->key != key) 
\left\{ \begin{array}{c} \end{array} \right.n = ((*)n) - >key >key) ? &n->left
           : &n->right; 
 } 
   return n; 
}
bool tree_contains_key(tree_t *t, int key) 
{ 
   return *node_find_incoming_ptr(&t->root, key) != NULL; 
\mathfrak{r}
```
**Contract of the Contract of the Contract of the Contract of the Contract of the Contract of the Contract of the Contract of the Contract of The Contract of The Contract of The Contract of The Contract of The Contract of T** 

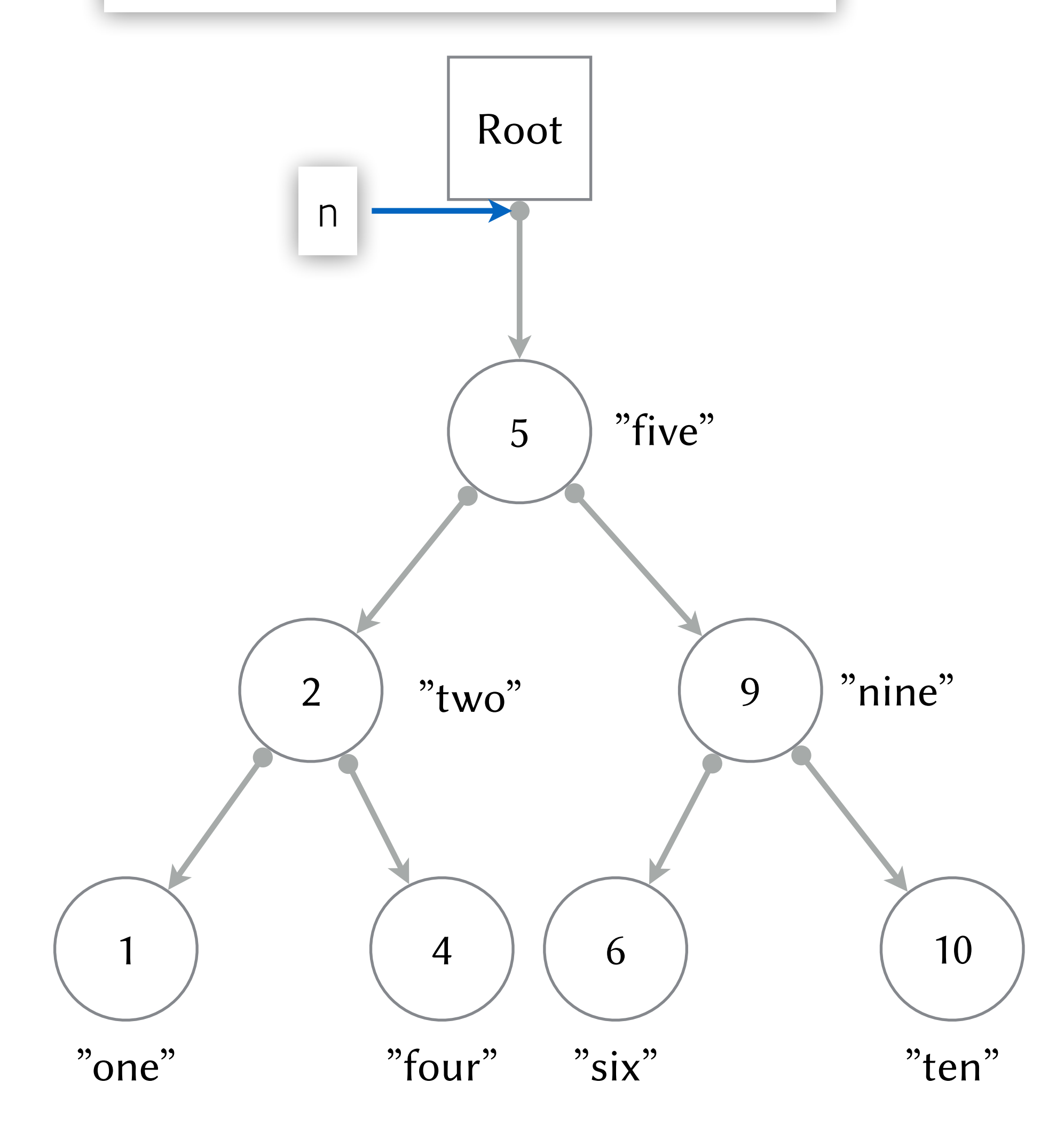

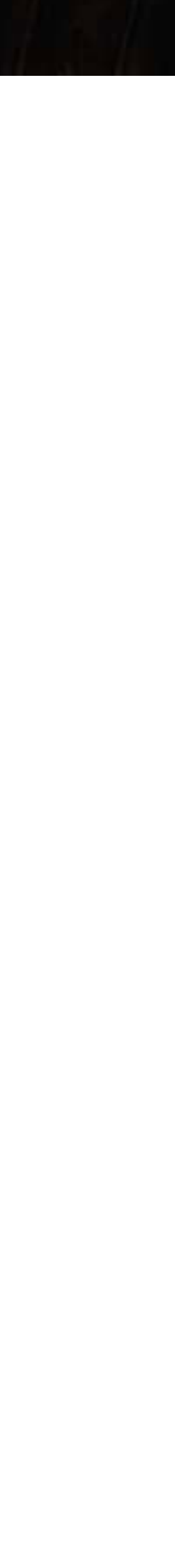

```
node_t **node_find_incoming_ptr(node_t **n, int key) 
{ 
   while (*n && (*n)->key != key) 
\left\{ \begin{array}{c} \end{array} \right.n = ((*)n) - >key >key) ? &n->left
           : &n->right; 
 } 
   return n; 
}
bool tree_contains_key(tree_t *t, int key) 
{ 
   return *node_find_incoming_ptr(&t->root, key) != NULL; 
\mathfrak{r}
```
**Report Follows** 

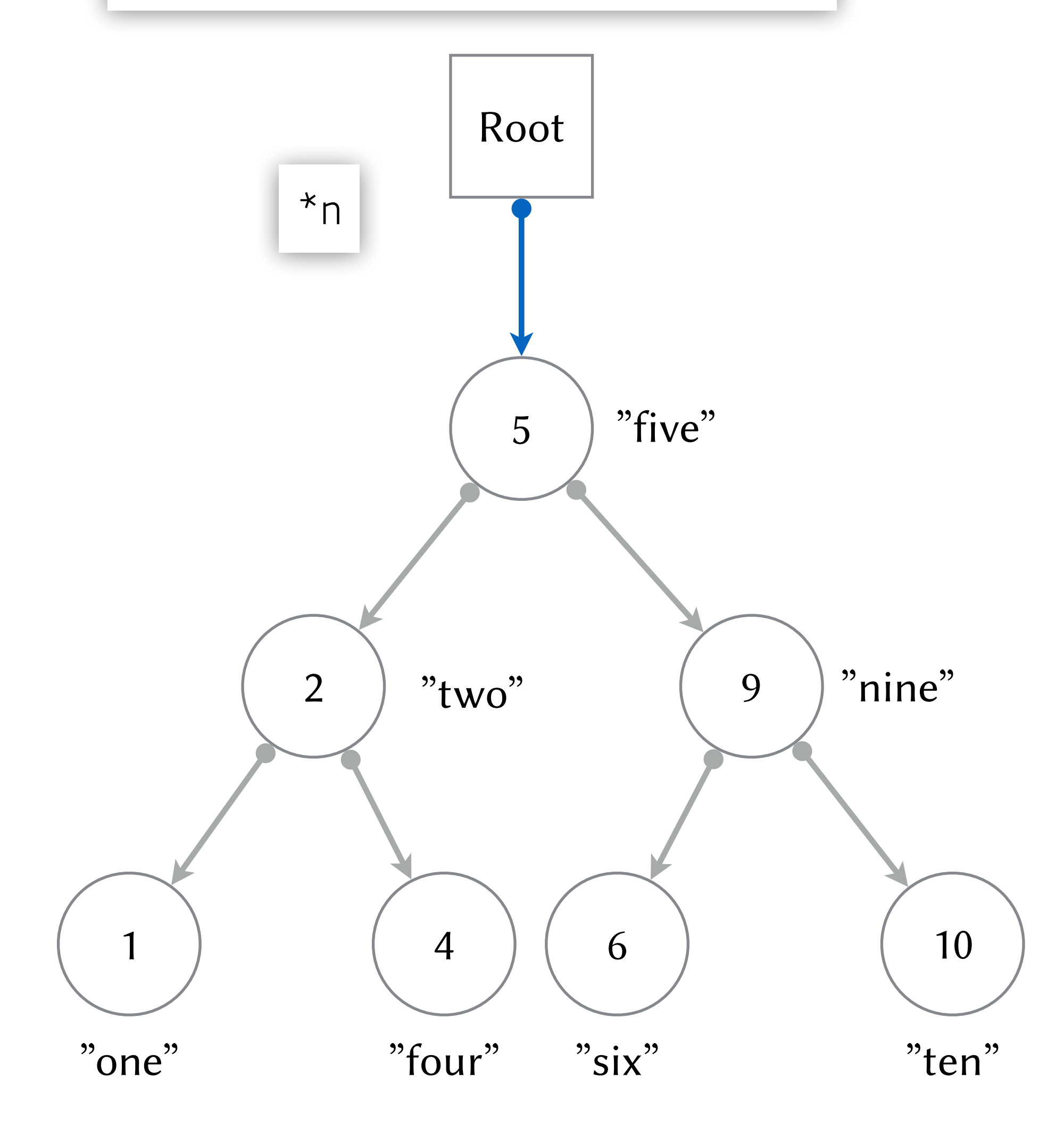

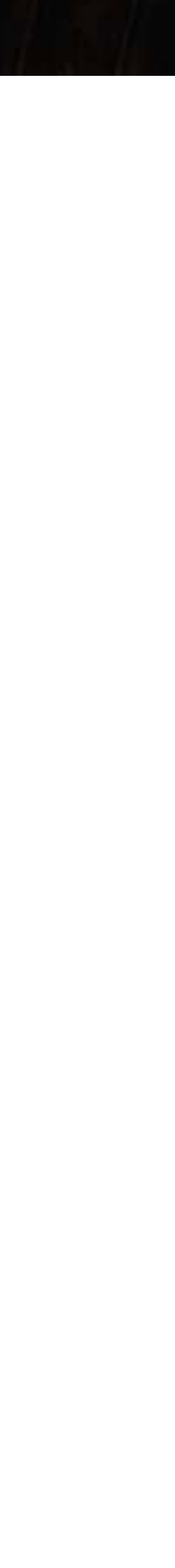

```
node_t **node_find_incoming_ptr(node_t **n, int key) 
{ 
   while (*n && (*n)->key != key) 
\left\{ \begin{array}{c} \end{array} \right.n = ((*)n) - >key >key) ? &n->left
           : &n->right; 
 } 
   return n; 
}
bool tree_contains_key(tree_t *t, int key) 
{ 
   return *node_find_incoming_ptr(&t->root, key) != NULL; 
\mathcal{L}
```
**Replacement** 

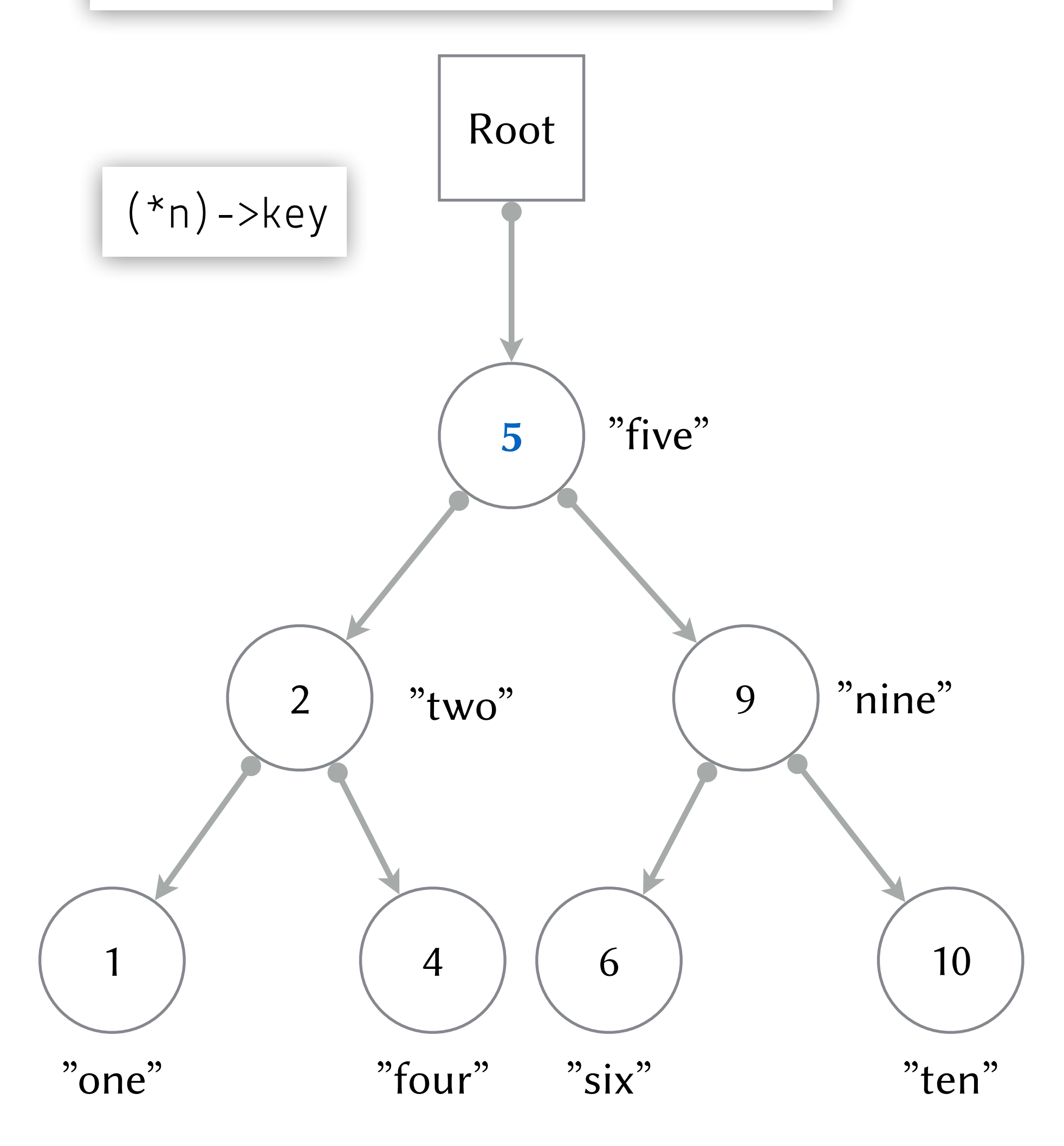

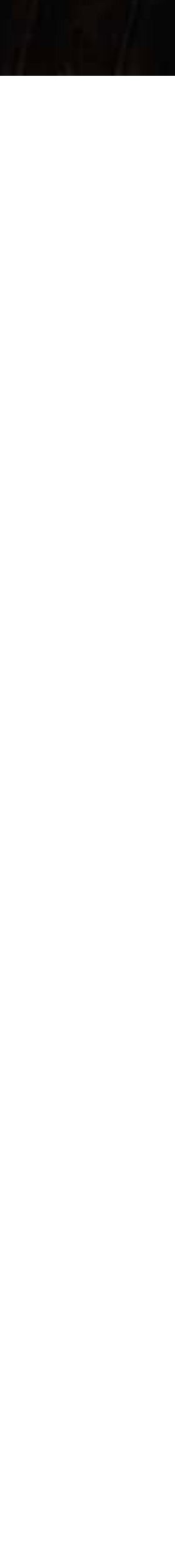

```
node_t **node_find_incoming_ptr(node_t **n, int key) 
{ 
   while (*n && (*n)->key != key) 
\left\{ \begin{array}{c} \end{array} \right.n = ((*)n) - >key >key) ? &n->left
           : &n->right; 
 } 
   return n; 
}
bool tree_contains_key(tree_t *t, int key) 
{ 
   return *node_find_incoming_ptr(&t->root, key) != NULL; 
\mathcal{L}
```
the community of the community

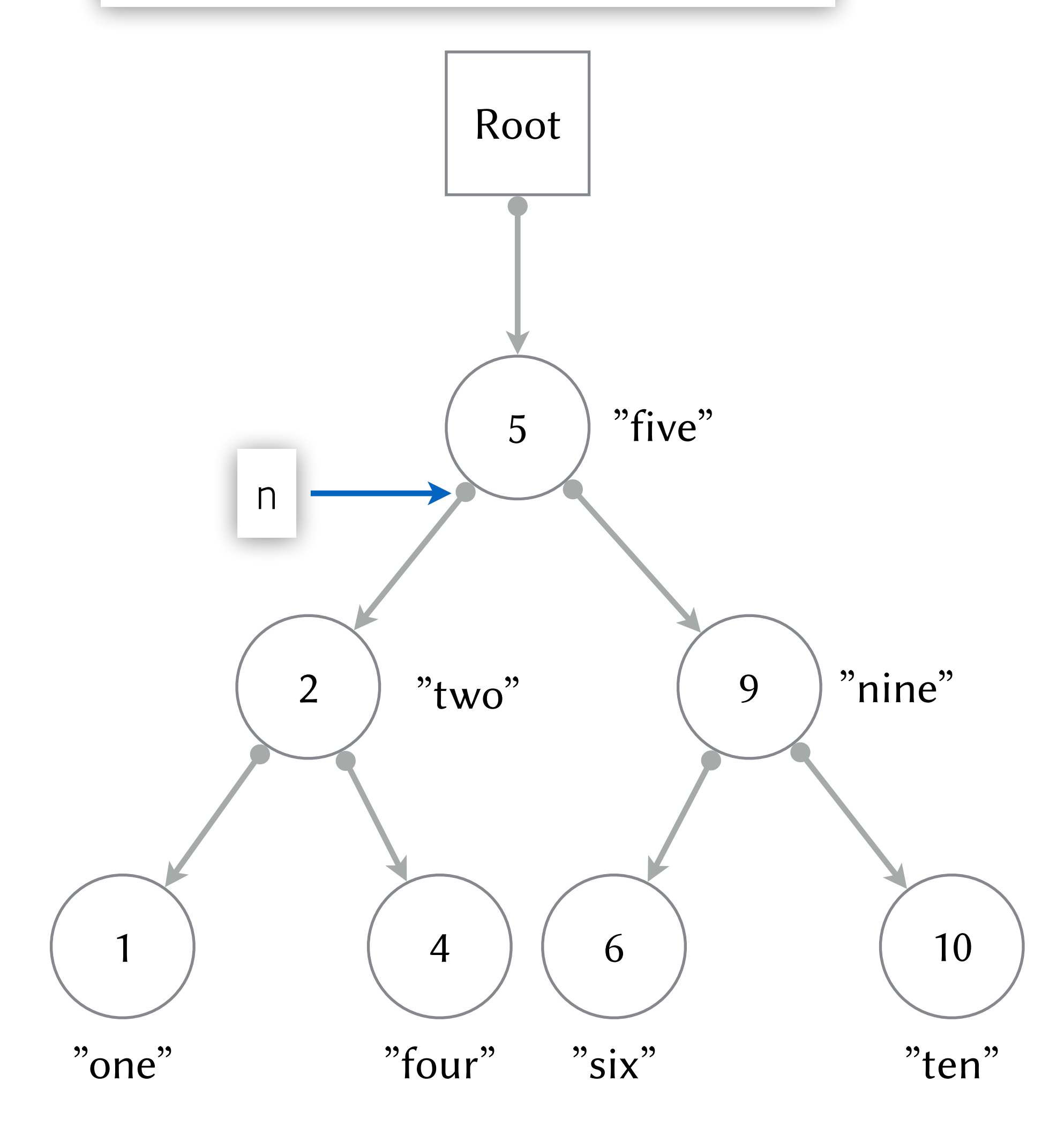

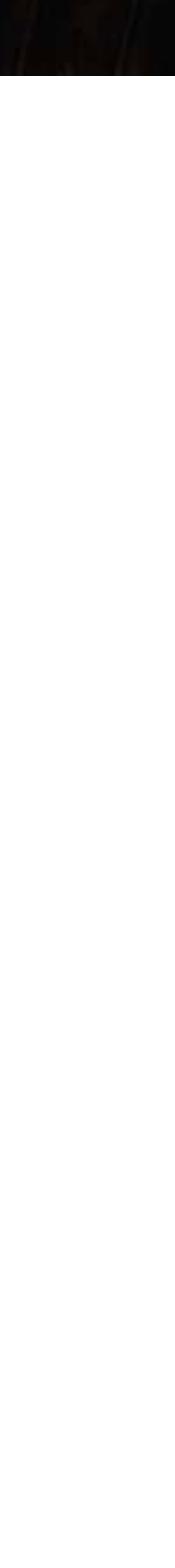

```
node_t **node_find_incoming_ptr(node_t **n, int key) 
{ 
   while (*n && (*n)->key != key) 
\left\{ \begin{array}{c} \end{array} \right.n = ((*)n) - >key >key) ? &n->left
           : &n->right; 
 } 
   return n; 
}
bool tree_contains_key(tree_t *t, int key) 
{ 
   return *node_find_incoming_ptr(&t->root, key) != NULL; 
\mathcal{L}
```
the community of the community

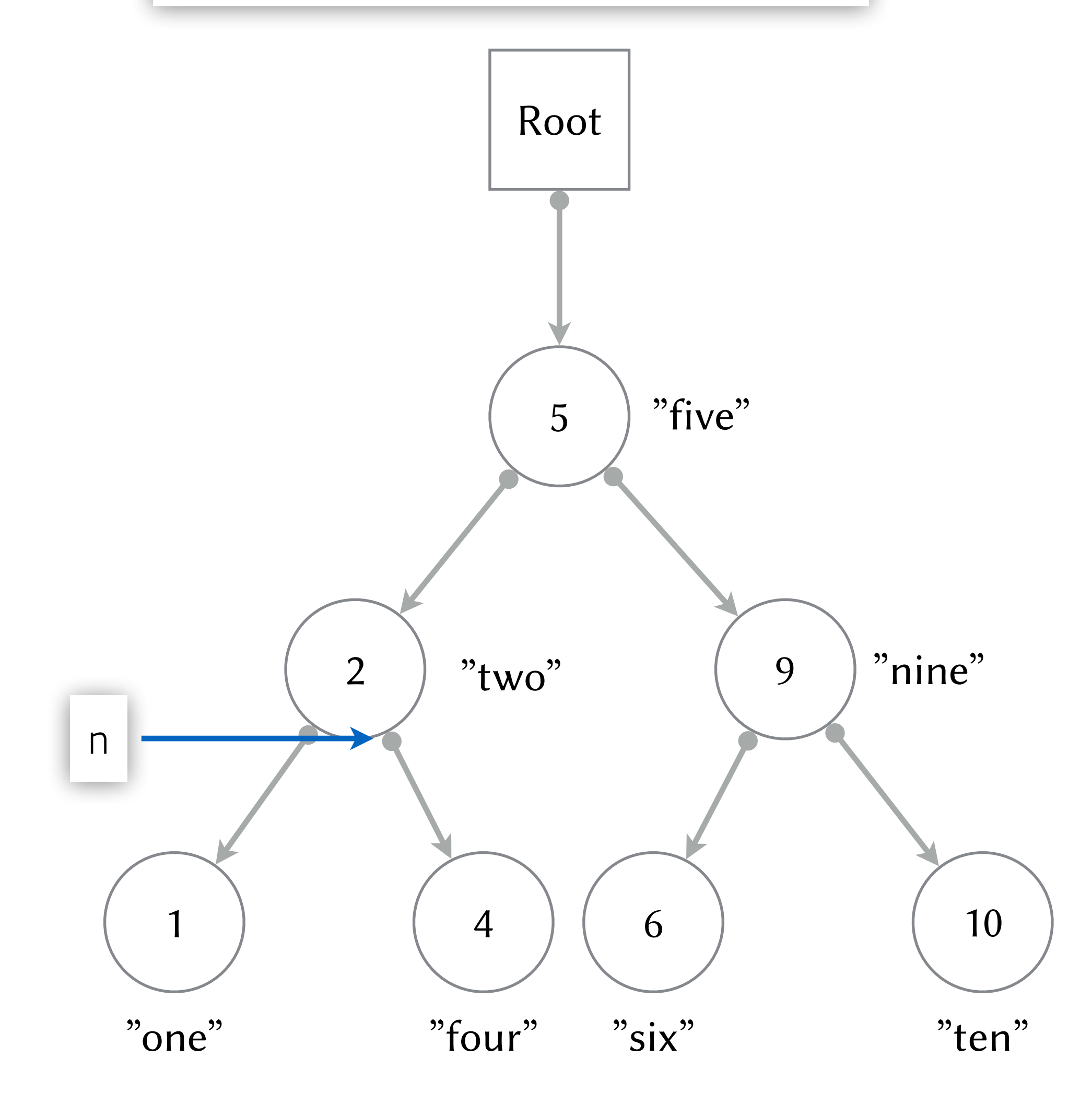

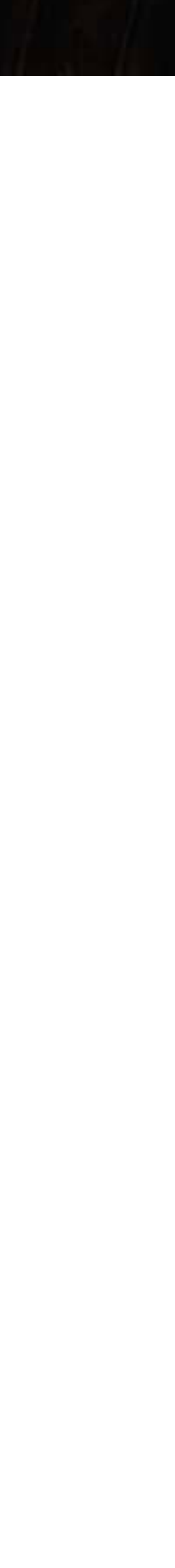

```
node_t **node_find_incoming_ptr(node_t **n, int key) 
{ 
   while (*n && (*n)->key != key) 
\left\{ \begin{array}{c} \end{array} \right.n = ((*)n) - >key >key) ? &n->left
           : &n->right; 
 } 
   return n; 
}
bool tree_contains_key(tree_t *t, int key) 
{ 
   return *node_find_incoming_ptr(&t->root, key) != NULL; 
\mathcal{L}
```
**Report Follows** 

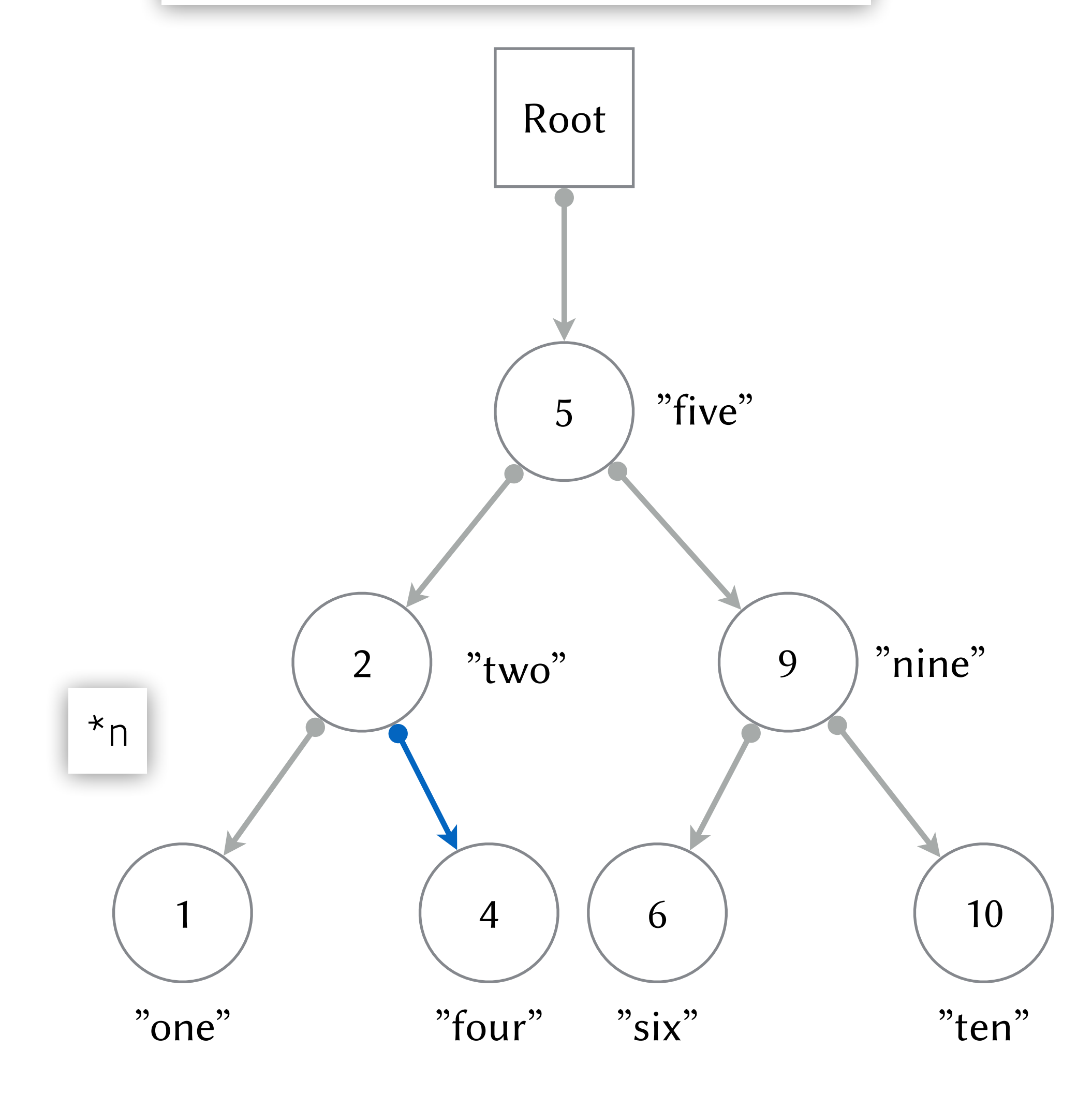

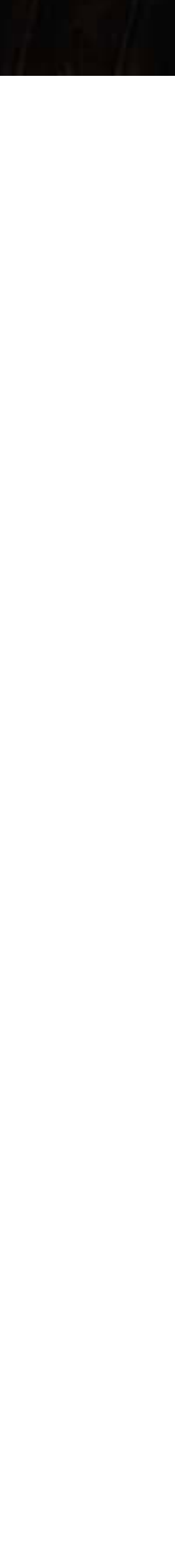

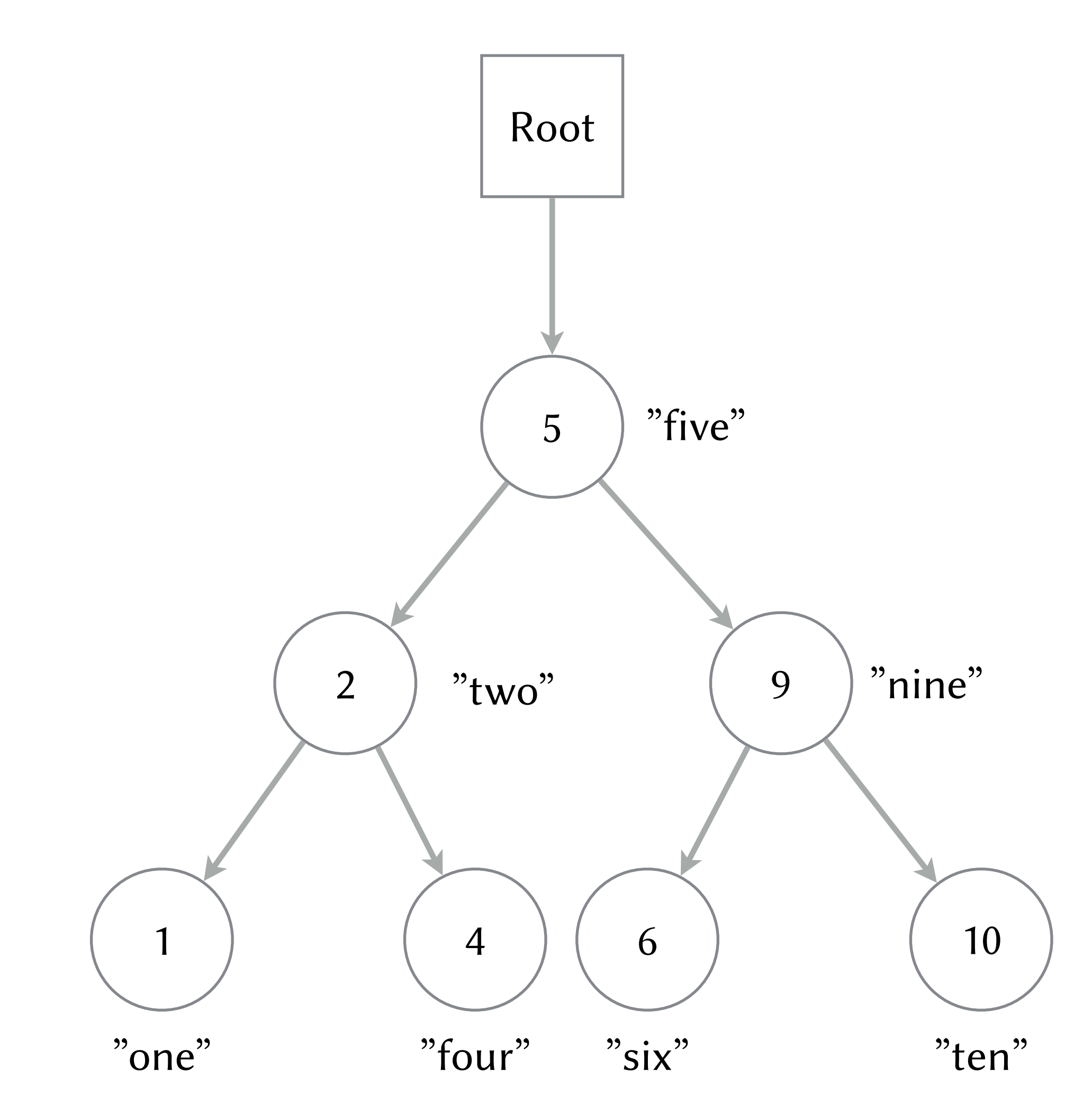

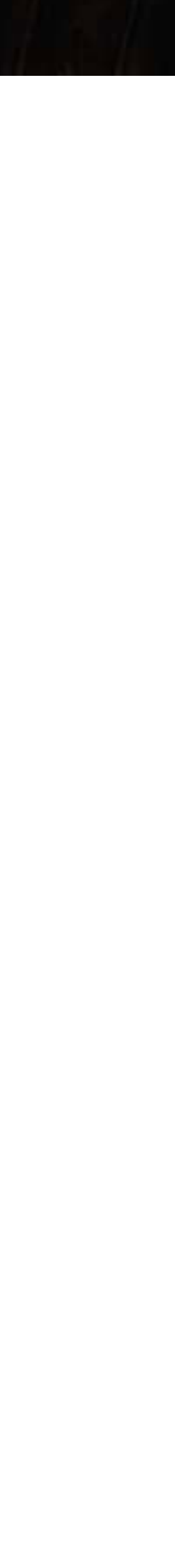

```
char *tree_get(tree_t *t, int key) 
 { 
  node_t * n = node\_find\_incoming_ptr(6t->root, key); return *n ? (*n)->value : NULL; 
 }
char *tree_put(tree_t *t, int key, char *value) 
{ 
  node_t * n = node\_find\_incoming_ptr(6t->root, key);if (*n == NULL)\left\{ \begin{array}{c} \end{array} \right\}*n = node\_create(key, value); } 
   else
\left\{ \begin{array}{c} \end{array} \right.char *old = (*n)->value;
       (*n)->value = value;
        return old; 
 } 
}
```
**Contract of the Contract of the Contract of the Contract of the Contract of the Contract of the Contract of the Contract of the Contract of The Contract of The Contract of The Contract of The Contract of The Contract of T** 

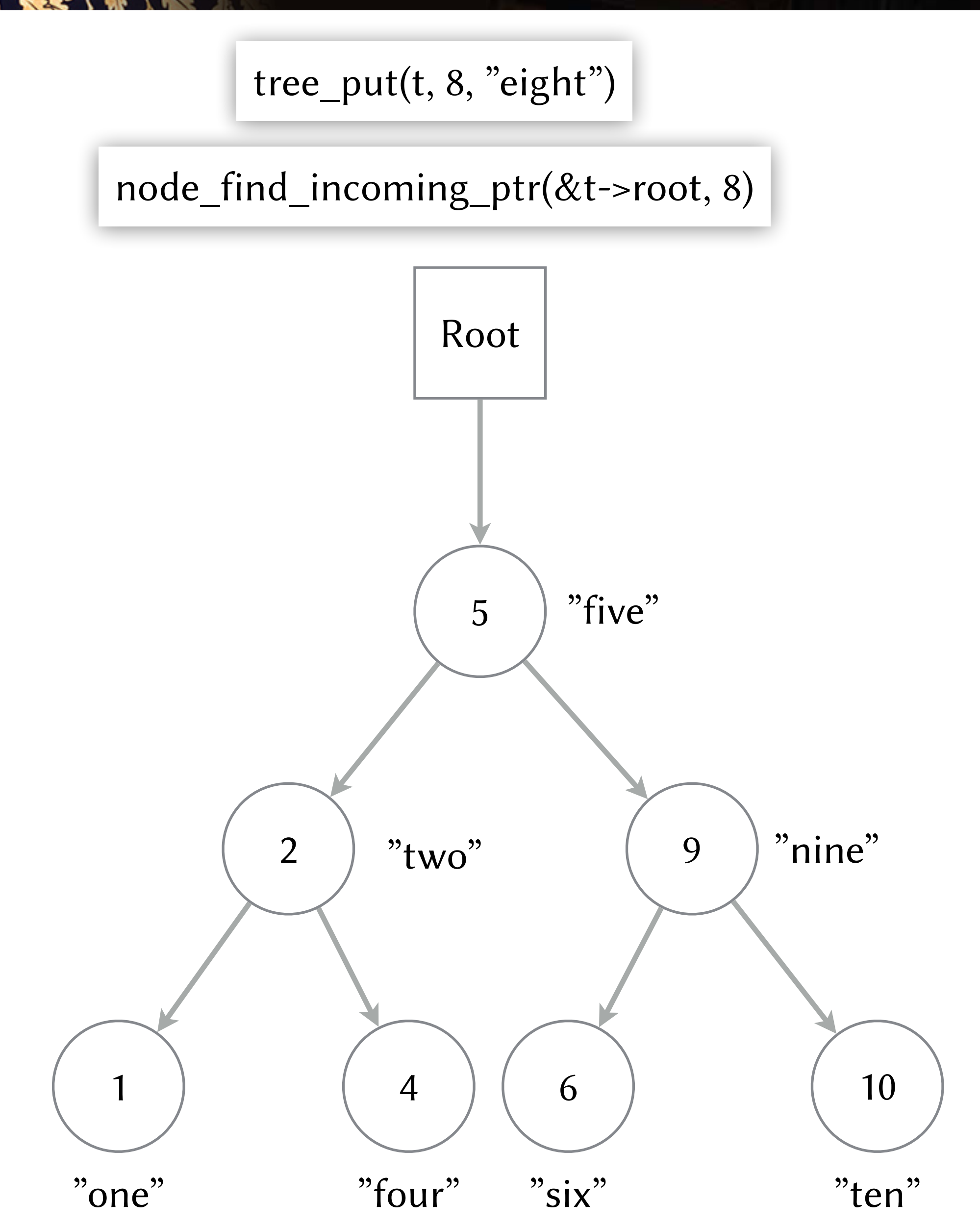

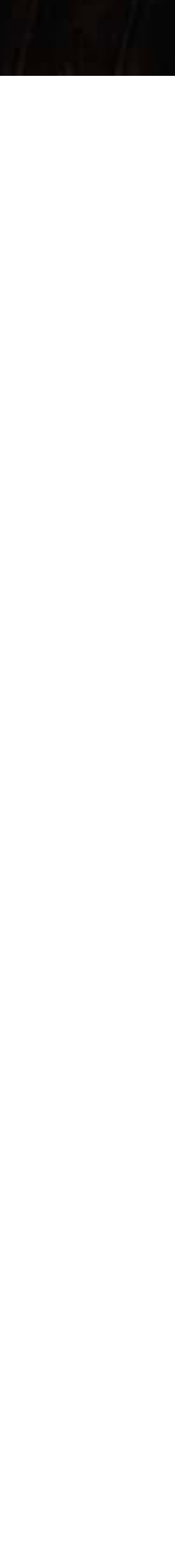

```
char *tree_get(tree_t *t, int key) 
 { 
  node_t * n = node\_find\_incoming_ptr(6t->root, key);return *n ? (*n)->value : NULL;
 }
char *tree_put(tree_t *t, int key, char *value) 
{ 
  node_t * n = node\_find\_incoming_ptr(6t->root, key);if (*n == NULL)\left\{ \begin{array}{c} \end{array} \right\}*n = node\_create(key, value); } 
   else
\left\{ \begin{array}{c} \end{array} \right.char *old = (*n)->value;
        (*n)->value = value;
        return old; 
 } 
}
```
**Plant I'M SERVICE IN NEW** 

```
char *tree_get(tree_t *t, int key) 
 { 
  node_t * n = node\_find\_incoming_ptr(6t->root, key);return *n ? (*n)->value : NULL;
 }
char *tree_put(tree_t *t, int key, char *value) 
{ 
  node_t * n = node\_find\_incoming_ptr(6t->root, key);if (*n == NULL)\left\{ \begin{array}{c} \end{array} \right.*n = node\_create(key, value); } 
   else
\left\{ \begin{array}{c} \end{array} \right.char *old = (*n)->value;
        (*n)->value = value;
        return old; 
 } 
}
```
**LEADER TO BE** 

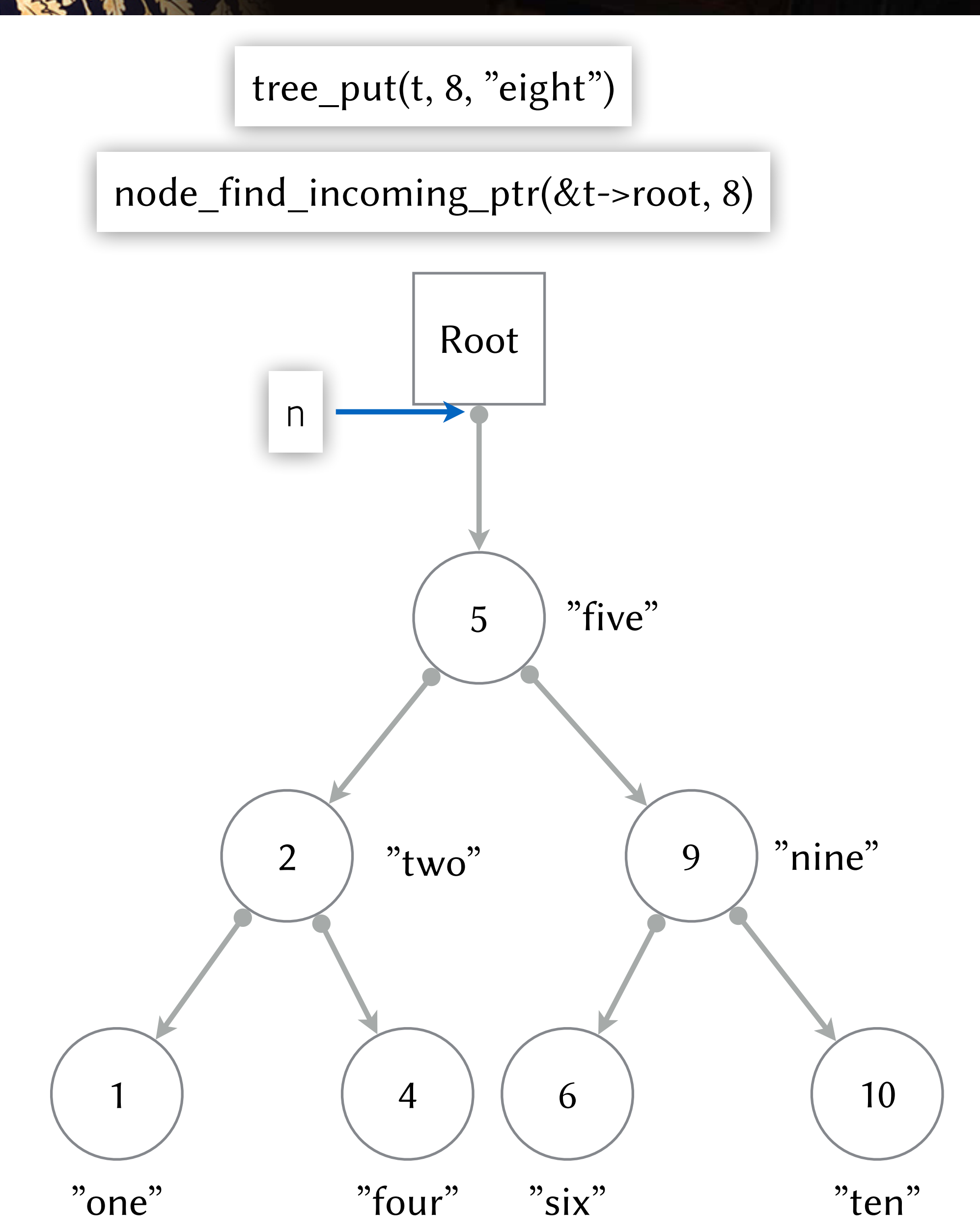

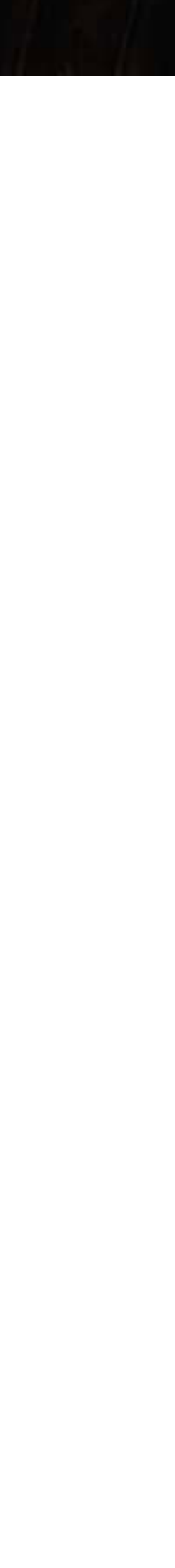

```
char *tree_get(tree_t *t, int key) 
 { 
  node_t * n = node\_find\_incoming_ptr(6t->root, key);return *n ? (*n)->value : NULL;
 }
char *tree_put(tree_t *t, int key, char *value) 
{ 
  node_t * n = node\_find\_incoming_ptr(6t->root, key);if (*n == NULL)\left\{ \begin{array}{c} \end{array} \right.*n = node\_create(key, value); } 
   else
\left\{ \begin{array}{c} \end{array} \right.char *old = (*n)->value;
        (*n)->value = value;
        return old; 
 } 
}
```
Find the Second State

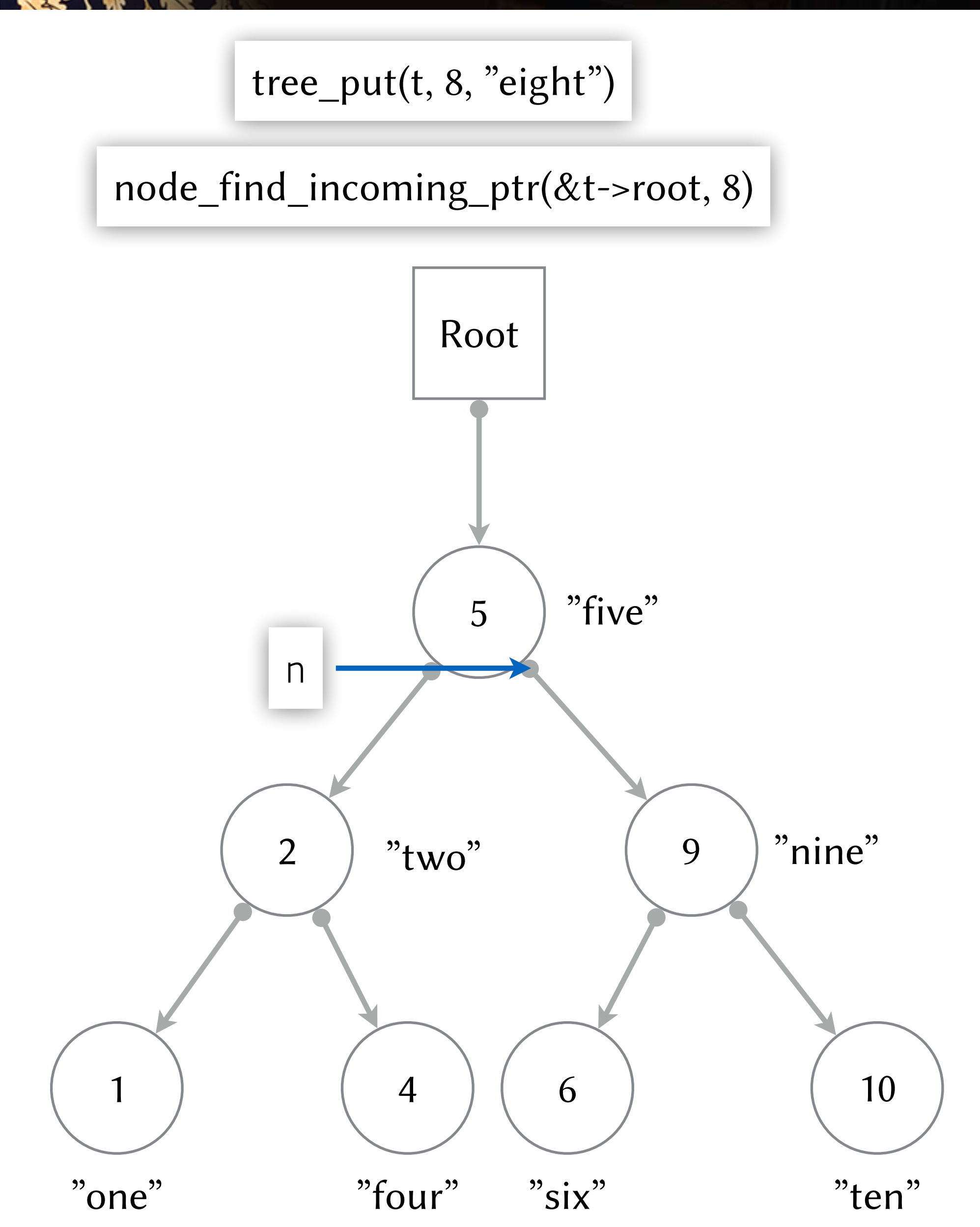

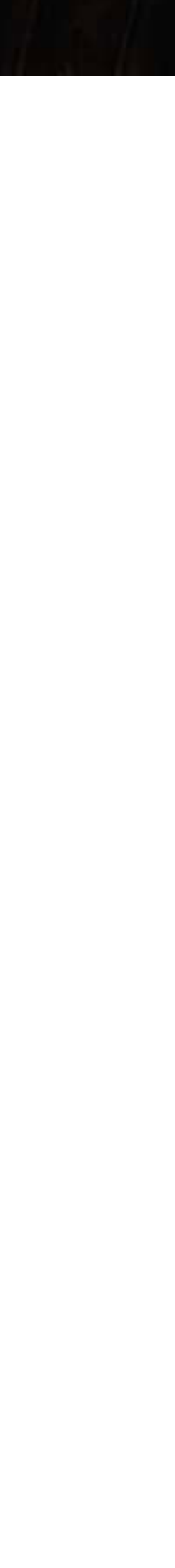

```
char *tree_get(tree_t *t, int key) 
 { 
  node_t * n = node\_find\_incoming_ptr(6t->root, key);return *n ? (*n)->value : NULL;
 }
char *tree_put(tree_t *t, int key, char *value) 
{ 
  node_t * n = node\_find\_incoming_ptr(6t->root, key);if (*n == NULL)\left\{ \begin{array}{c} \end{array} \right.*n = node\_create(key, value); } 
   else
\left\{ \begin{array}{c} \end{array} \right.char *old = (*n)->value;
        (*n)->value = value;
        return old; 
 } 
}
```
The Communication of the N

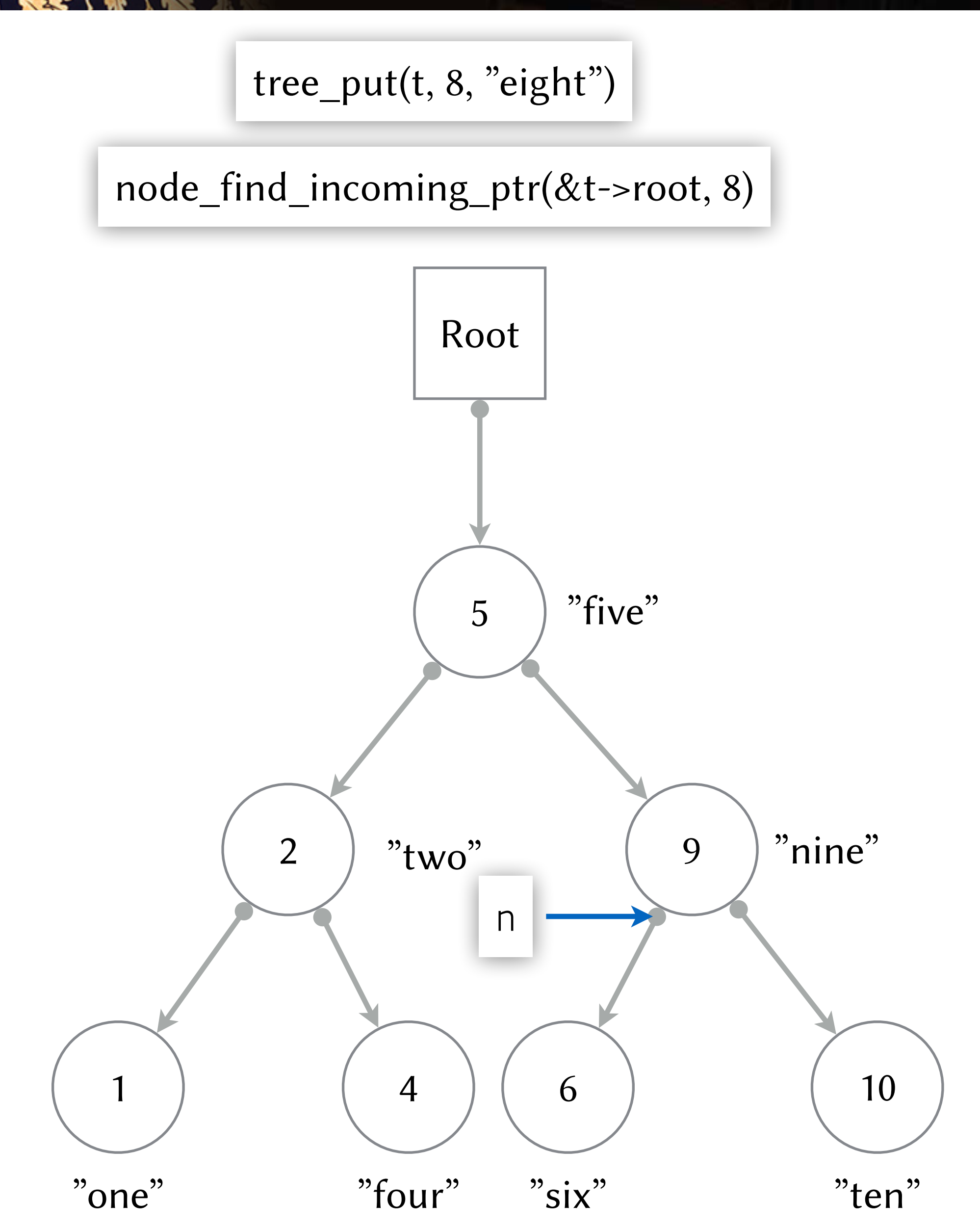

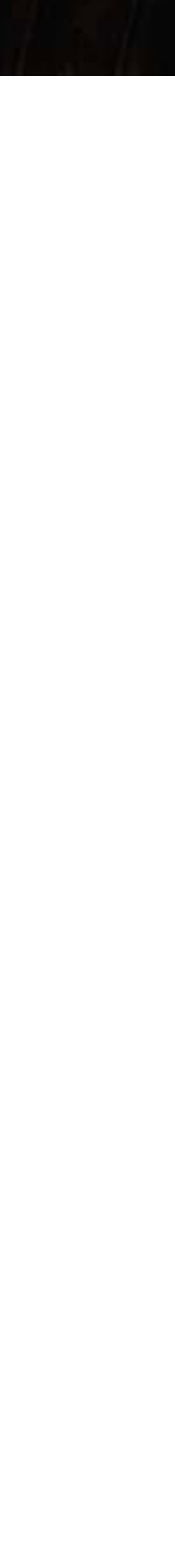

```
char *tree_get(tree_t *t, int key) 
 { 
  node_t * n = node\_find\_incoming_ptr(6t->root, key);return *n ? (*n)->value : NULL;
 }
char *tree_put(tree_t *t, int key, char *value) 
{ 
  node_t * n = node\_find\_incoming_ptr(6t->root, key);if (*_n == NULL)\left\{ \begin{array}{c} \end{array} \right.*n = node\_create(key, value); } 
   else
\left\{ \begin{array}{c} \end{array} \right.char *old = (*n)->value;
         (*n)->value = value; 
        return old; 
 } 
}
```
**READ TO CARD TO BE AND THE READ PROPERTY** 

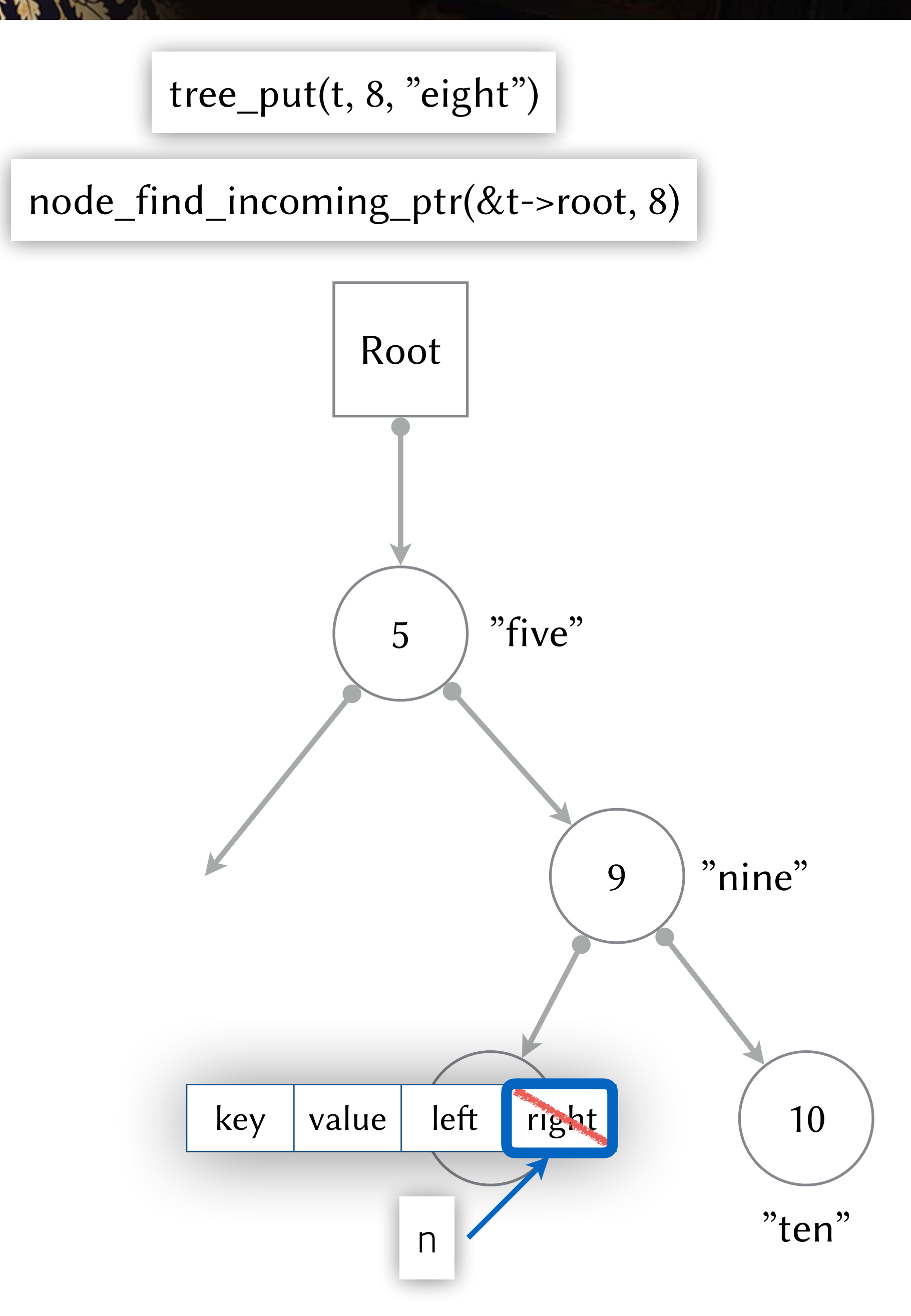

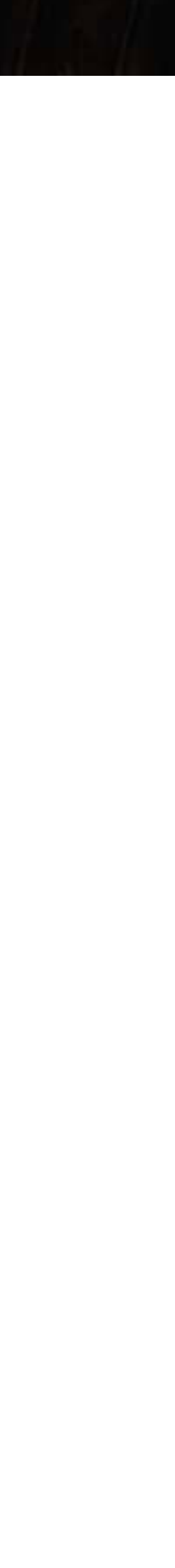

```
char *tree_get(tree_t *t, int key) 
 { 
  node_t * n = node\_find\_incoming_ptr(6t->root, key);return *n ? (*n)->value : NULL;
 }
char *tree_put(tree_t *t, int key, char *value) 
{ 
  node_t * n = node\_find\_incoming_ptr(6t->root, key);if (*_n == NULL)\left\{ \begin{array}{c} \end{array} \right\} *n = node_create(key, value); 
 } 
   else
\left\{ \begin{array}{c} \end{array} \right.char *old = (*n)->value;
         (*n)->value = value; 
        return old; 
 } 
}
```
**Place of the Contract of the New York Contract of the New York Contract of the New York Contract of the New York Contract of the New York Contract of the New York Contract of the New York Contract of the New York Contract** 

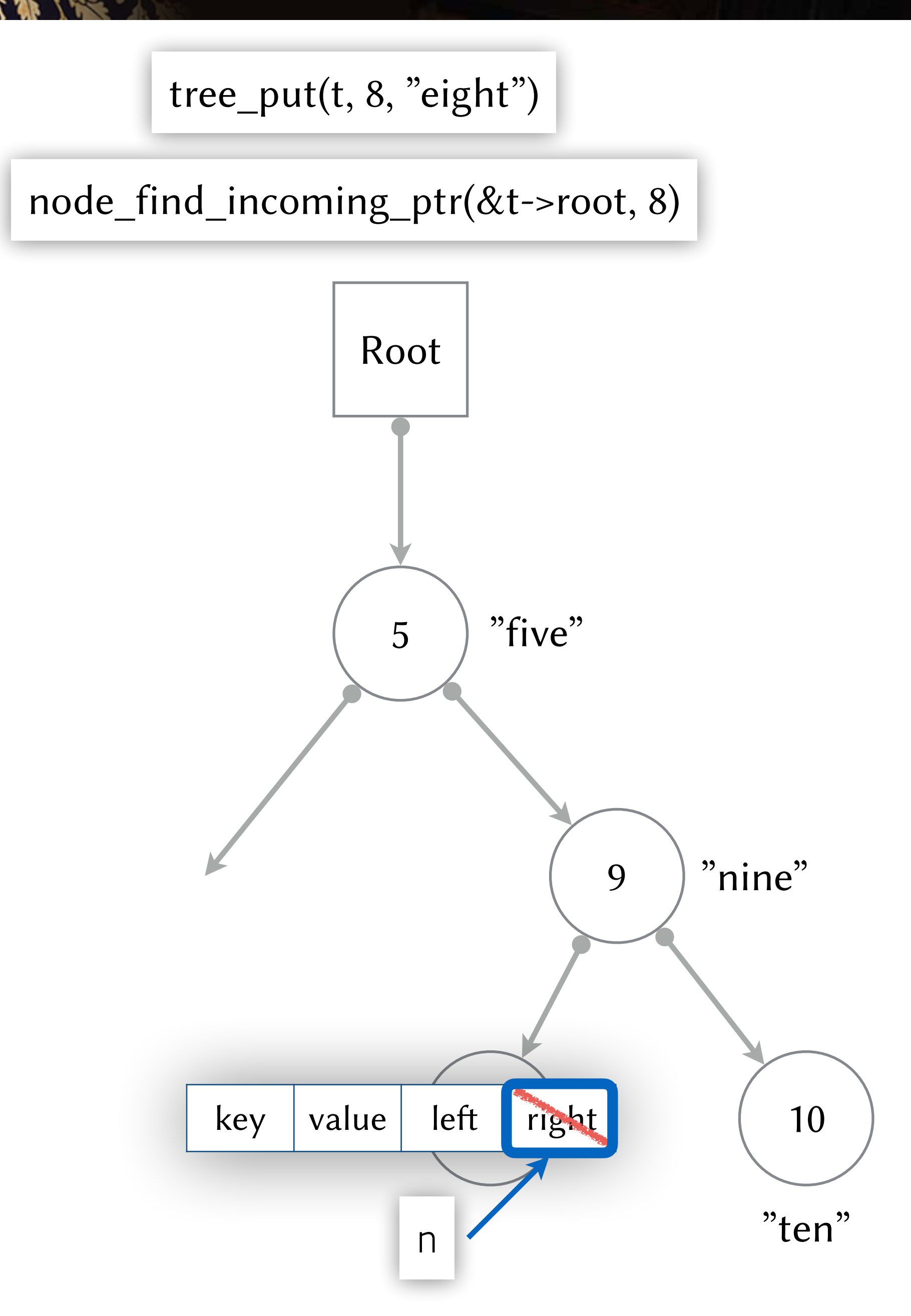

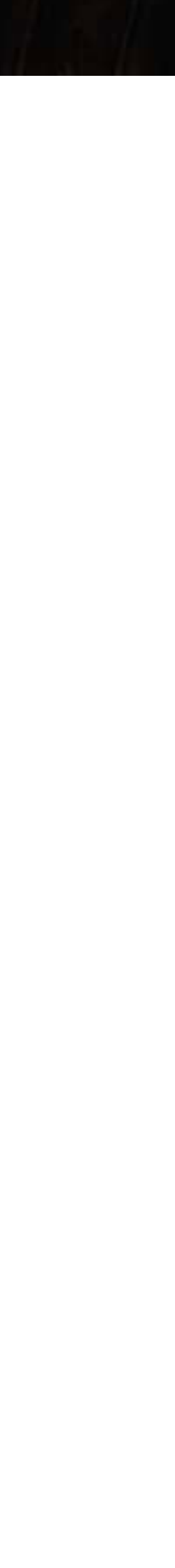

```
char *tree_get(tree_t *t, int key) 
 { 
  node_t * n = node\_find\_incoming_ptr(6t->root, key);return *n ? (*n)->value : NULL;
 }
char *tree_put(tree_t *t, int key, char *value) 
{ 
  node_t * n = node\_find\_incoming_ptr(6t->root, key);if (*_n == NULL)\left\{ \begin{array}{c} \end{array} \right\}*n = node\_create(key, value); } 
   else
\left\{ \begin{array}{c} \end{array} \right.char *old = (*n)->value;
        (*n)->value = value;
        return old; 
 } 
}
```
**READ TO CARD TO BE AND THE READ PROPERTY** 

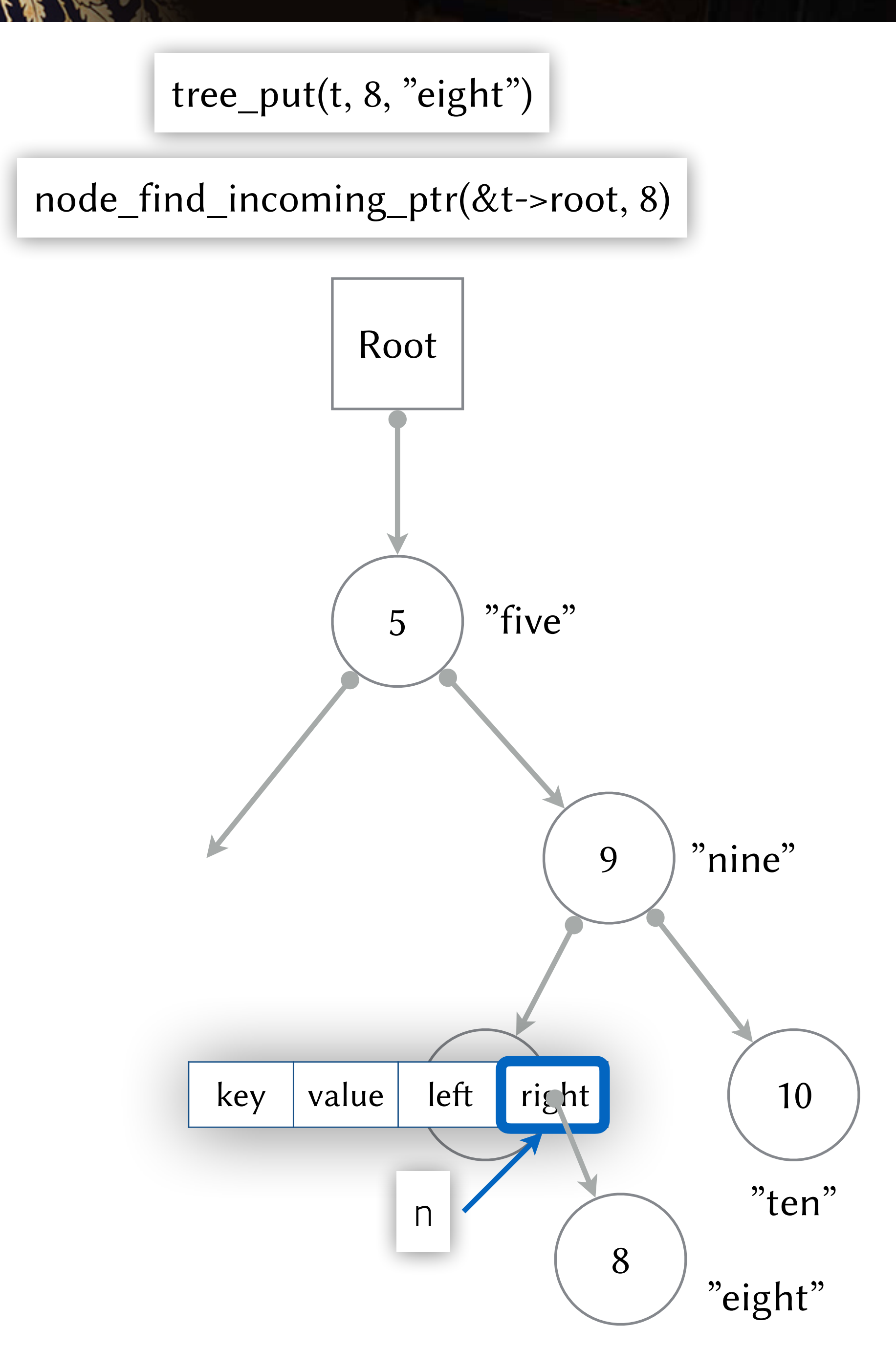

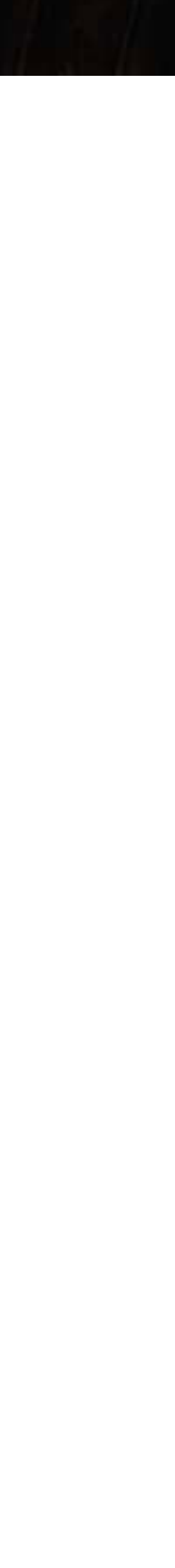

```
char *tree_get(tree_t *t, int key) 
 { 
  node_t * n = node\_find\_incoming_ptr(6t->root, key);return *n ? (*n)->value : NULL;
 }
char *tree_put(tree_t *t, int key, char *value) 
{ 
  node_t * n = node\_find\_incoming_ptr(6t->root, key);if (*n == NULL)\left\{ \begin{array}{c} \end{array} \right\}*n = node\_create(key, value); } 
   else
\left\{ \begin{array}{c} \end{array} \right.char *old = (*n)->value;
        (*n)->value = value;
        return old; 
 } 
}
```
The Communication of the N

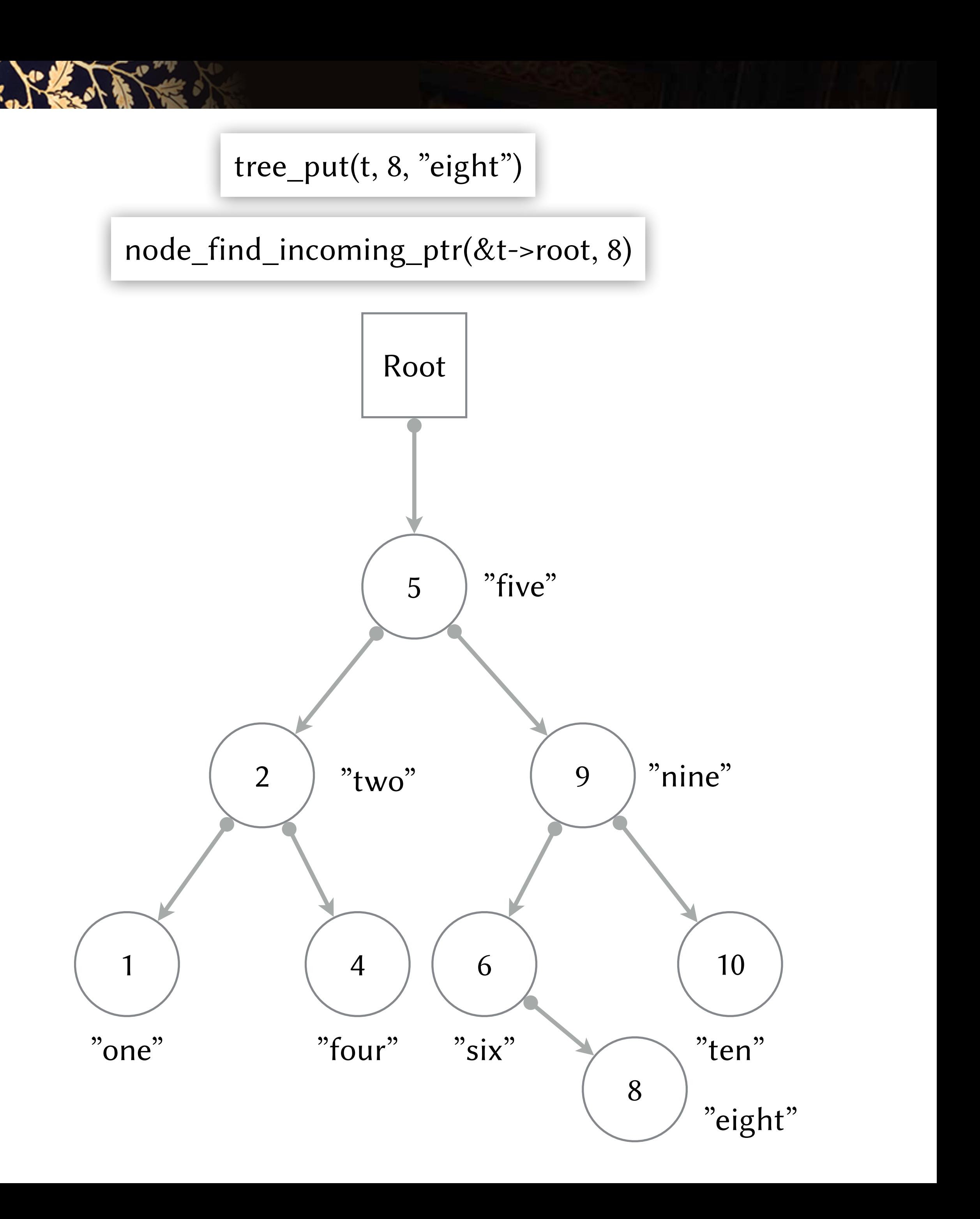

## **Sammanfattning**

#### **Länkade strukturer är extremt vanliga**

Länkade listan är enklaste exemplet

Binära träd, n-ställiga träd, grafer, skip lists, etc.

#### **Länkarna i strukturen styr möjligheterna att navigera i datat**

SEE THE LATTER MANUSCRIPTION OF THE REAL PROPERTY.

Ex: last-pekare, next/previous, parent pointer, etc.

Extra länkar eller pekare kan göra koden enklare (trade-off)

#### **Länkade strukturer är pekartunga**

Så ett bra sätt att förstå pekare under kursen